### **Schéma régional de cohérence écologique**

*Ile-de-France*

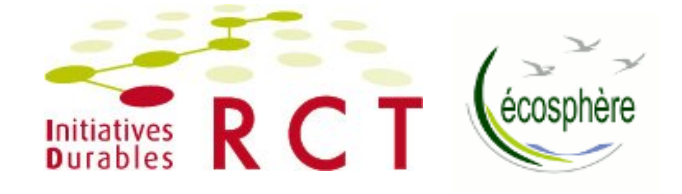

## **La concertation pour le SRCE**

### **Atelier thématique n°5**

Outils et mesures pour prendre en compte les enjeux de continuité écologique en milieu forestier

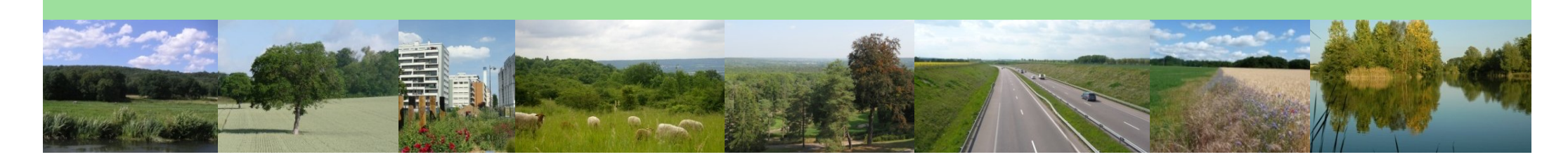

*4 juin 2012*

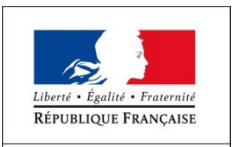

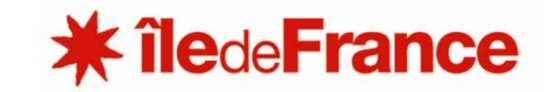

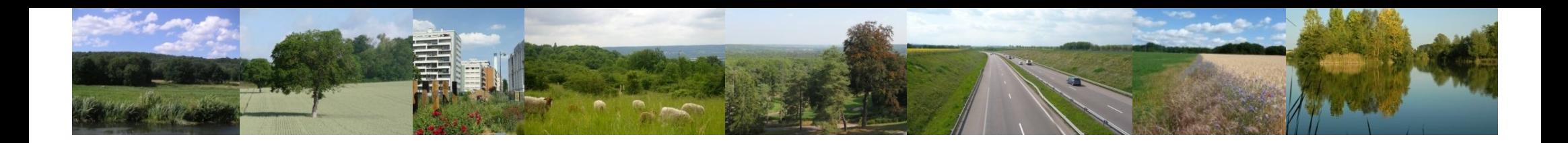

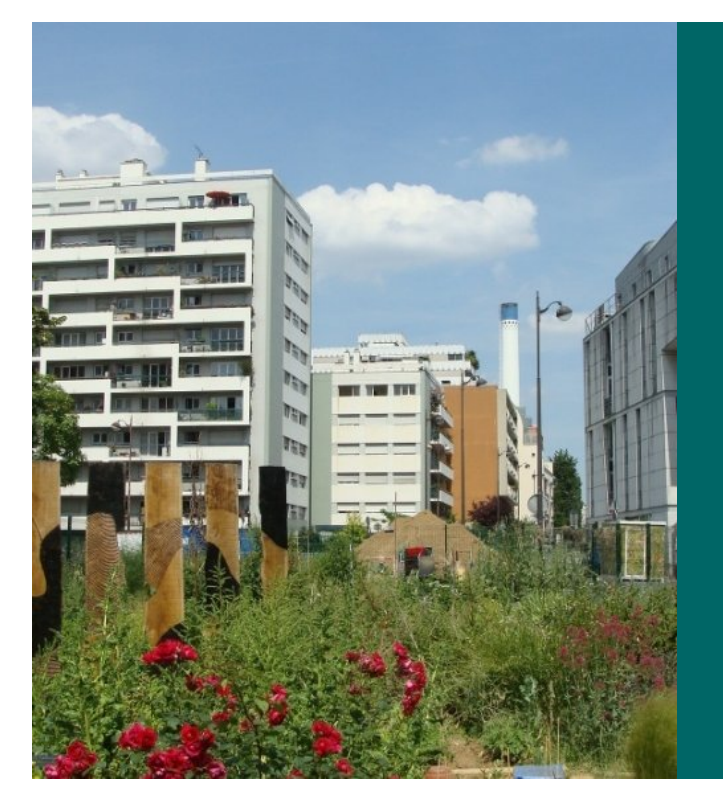

## **Qui ?**

### **Les intervenants et les participants de l'atelier**

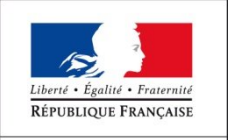

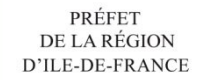

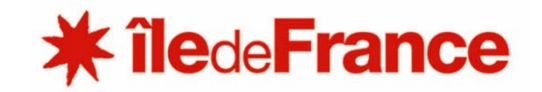

### **Les co-pilotes**

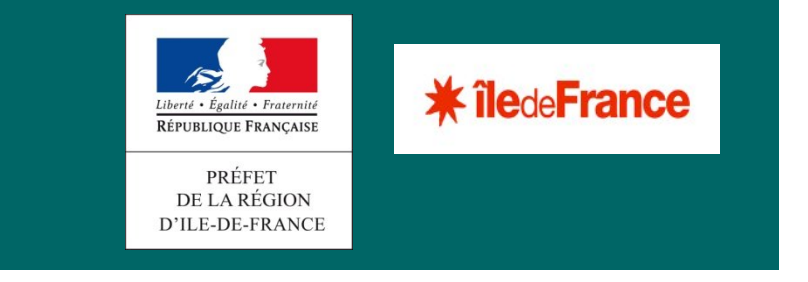

### **Les prestataires**

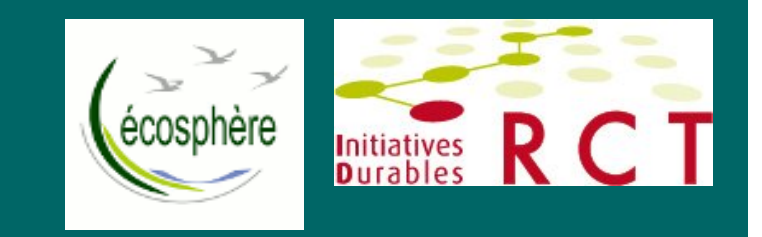

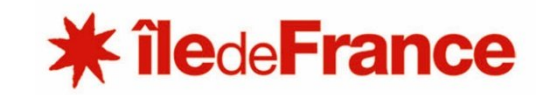

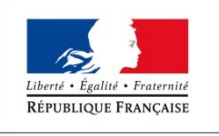

### **Et vous ?**

**Liste des participants distribuées à l'entrée :** *représentants techniques de l'ensemble des structures concernées par la mise en place de la TVB en Ile-de-France sur la thématique de l'atelier*

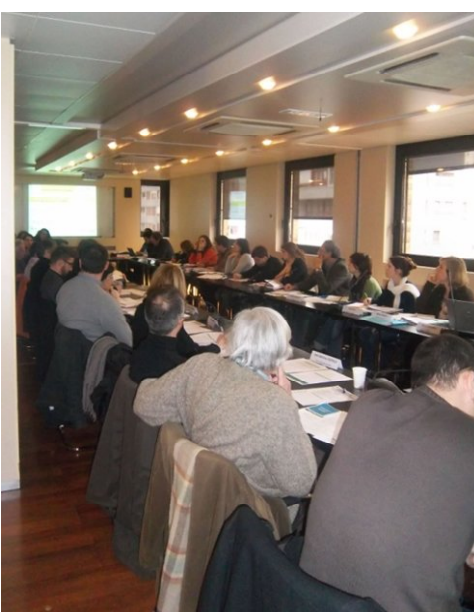

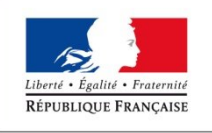

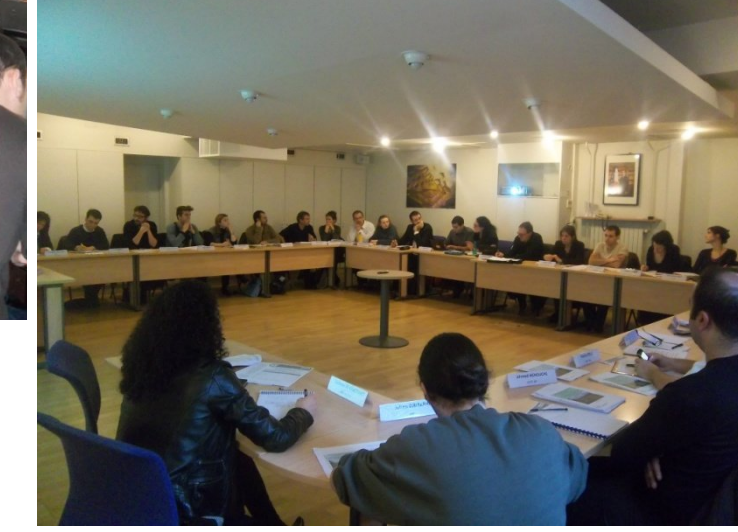

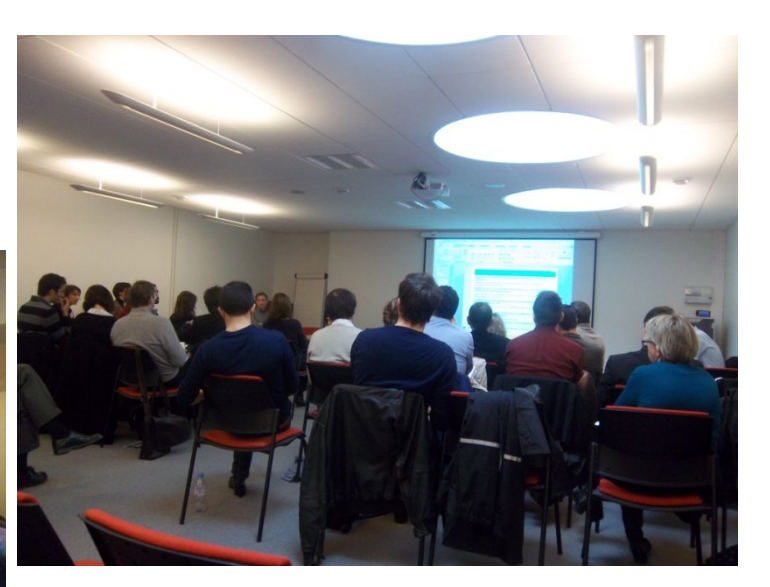

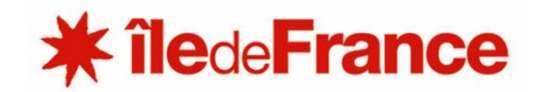

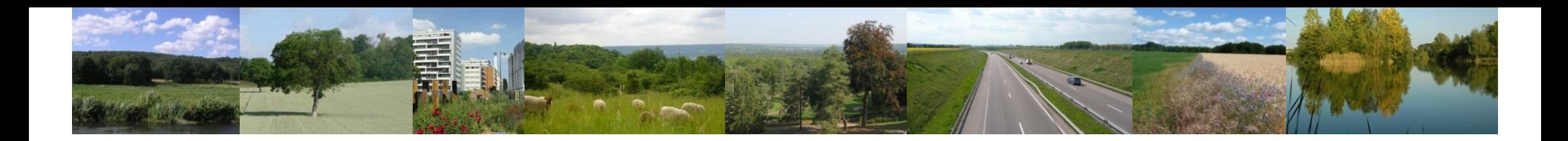

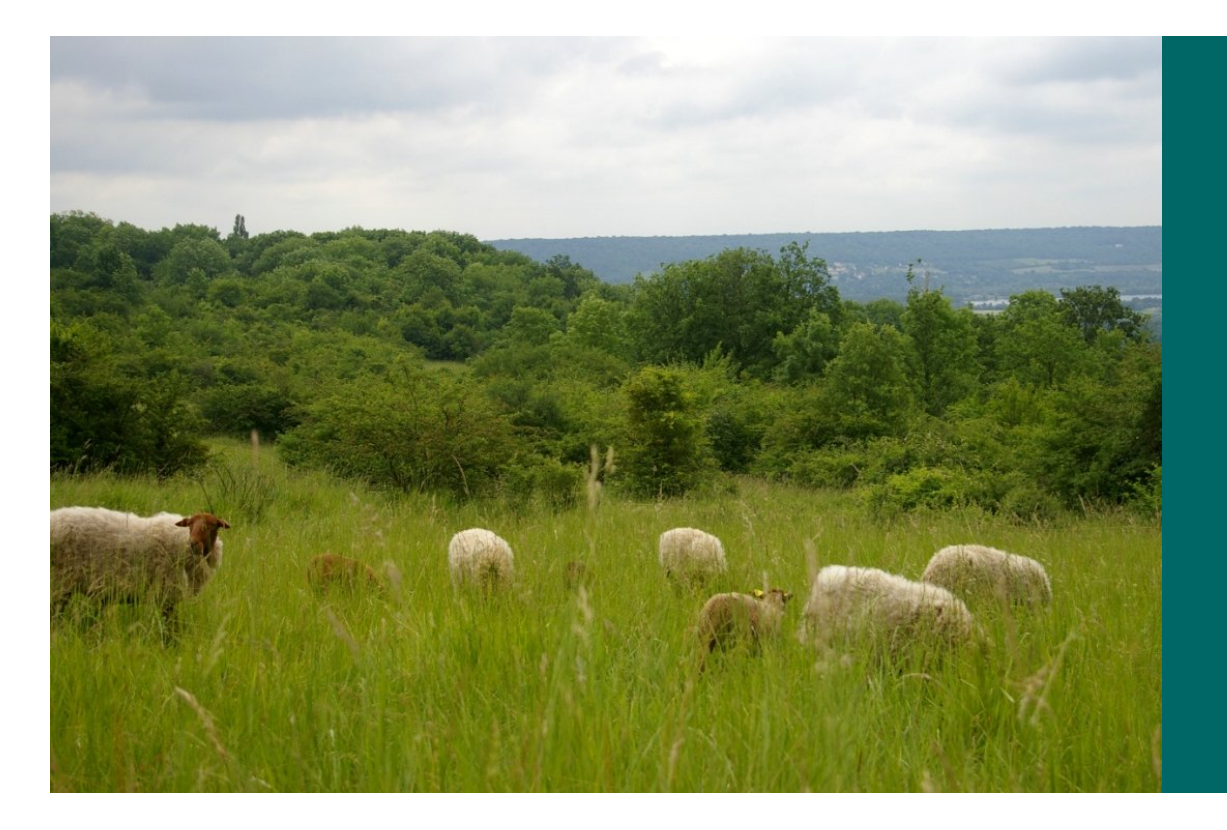

### **Pourquoi ?**

### **Les objectifs de l'atelier**

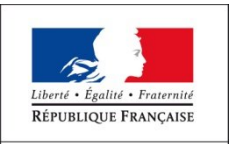

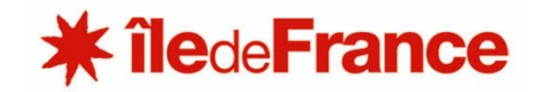

### *Le SRCE : son calendrier*

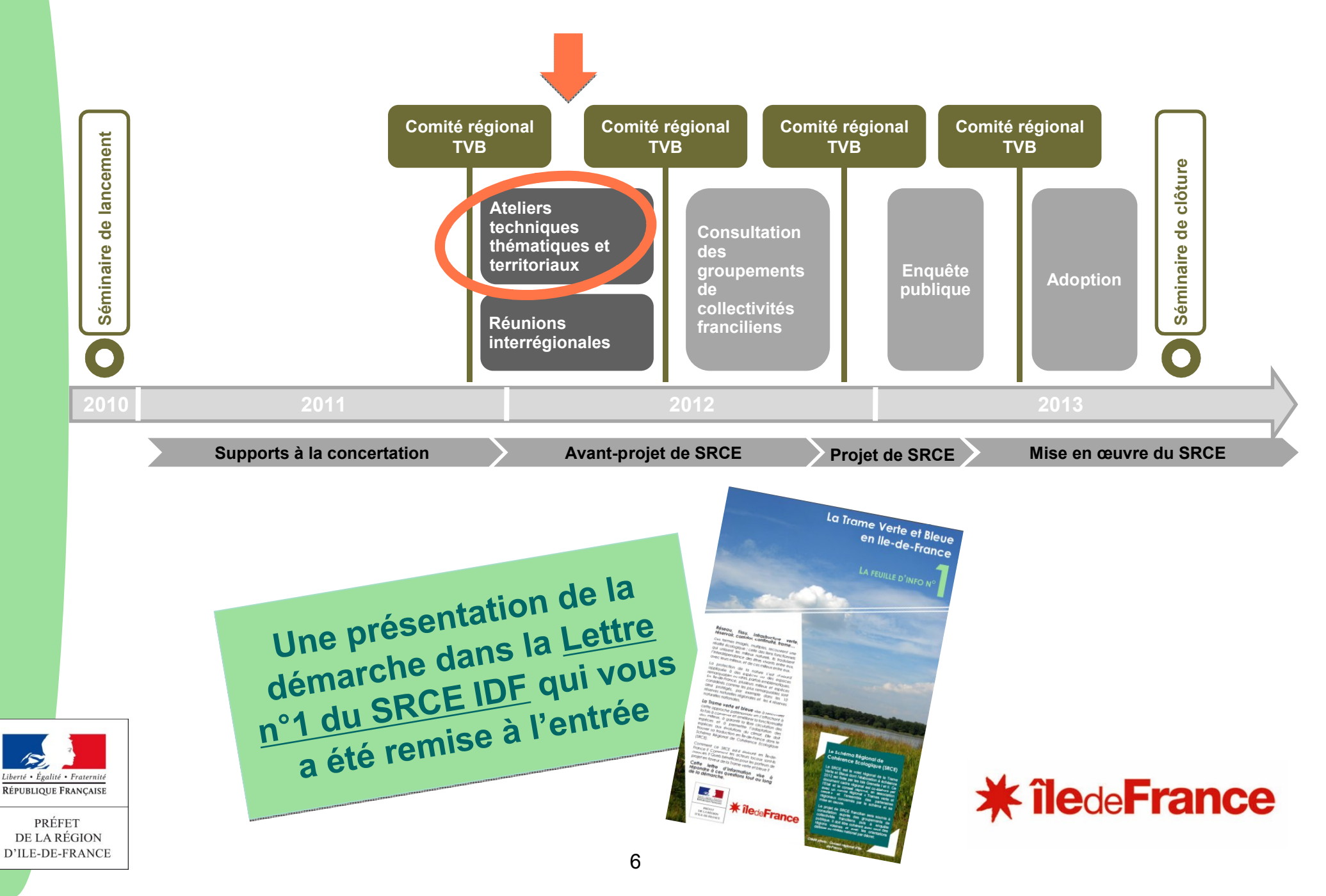

### *Pour mémoire : les ateliers thématiques*

### **Objectif : construire collectivement le plan d'actions du SRCE**

#### *2 réunions pour chaque atelier :*

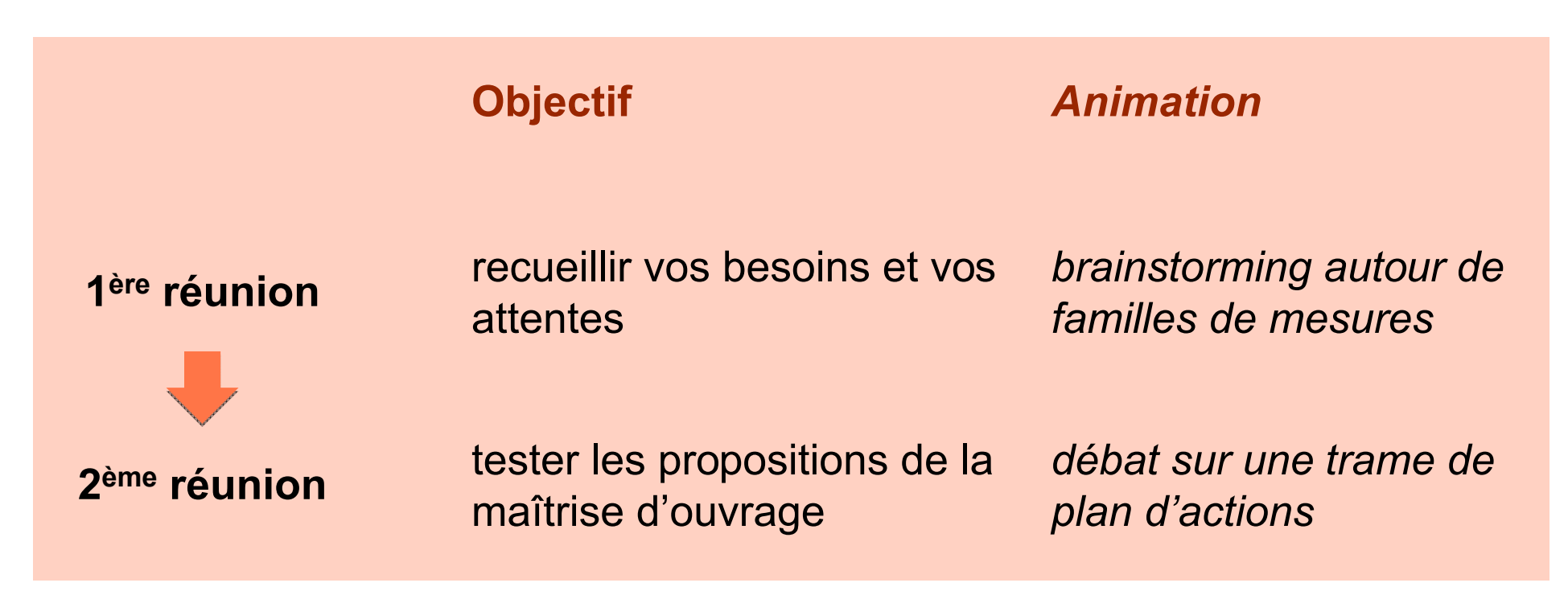

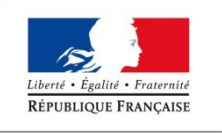

## *La réunion n*°*1 : quelle valorisation ?*

#### **Un compte-rendu pour chaque atelier, accessible en ligne sur l'extranet :**

http://extranet.srce-idf.fr

Login : accesgeneral

Mot de passe : srceidf

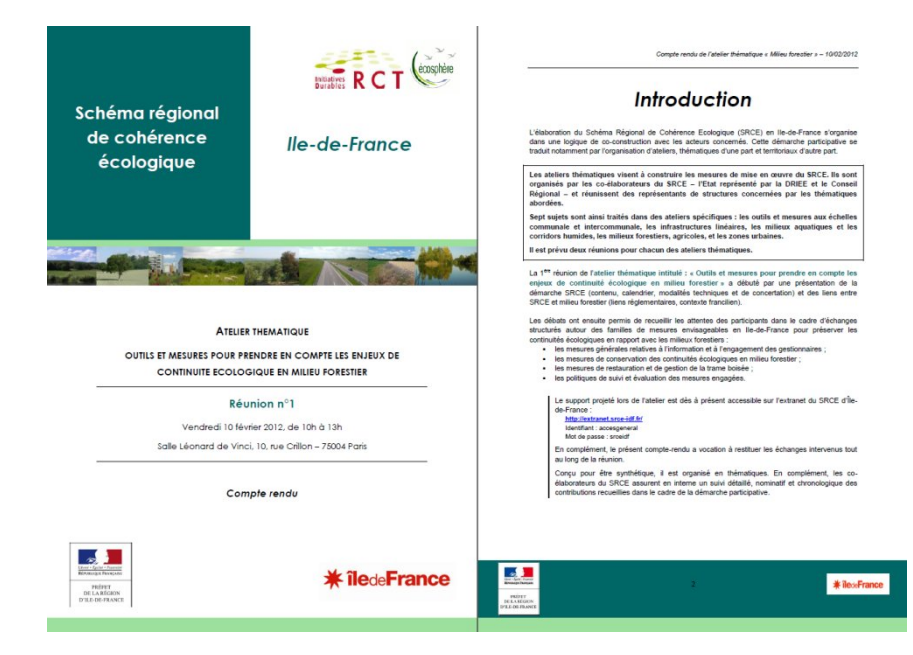

**Vos idées :** la matière première des propositions qui vous seront présentées dans la suite de l'atelier, enrichies par les apports de la maîtrise d'ouvrage et du Comité de projet de la démarche (Etat, Région, PNR, IAU, Natureparif) et du bureau d'études Ecosphère

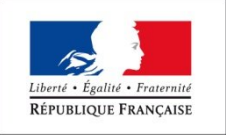

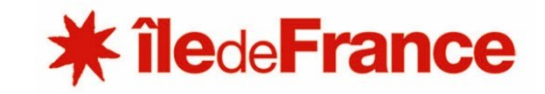

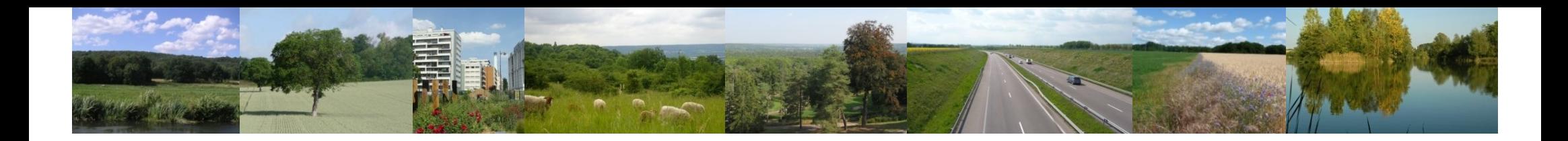

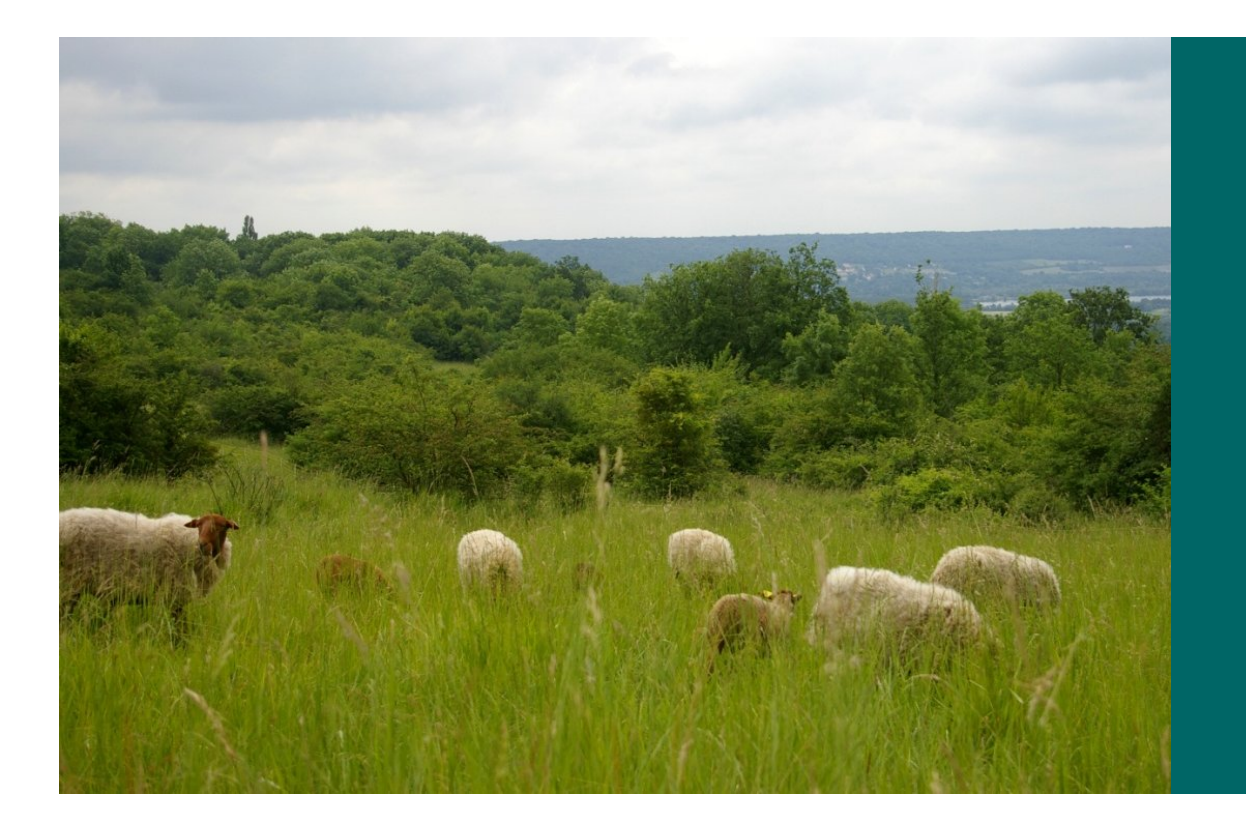

### **Comment ?**

### **Le déroulé de l'atelier**

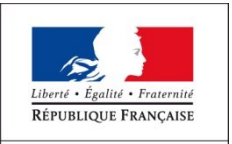

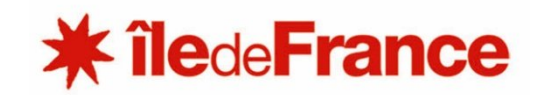

# **Ordre du jour**

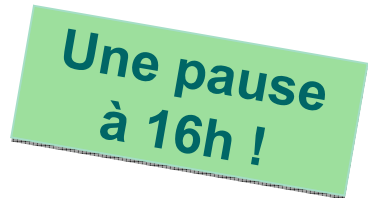

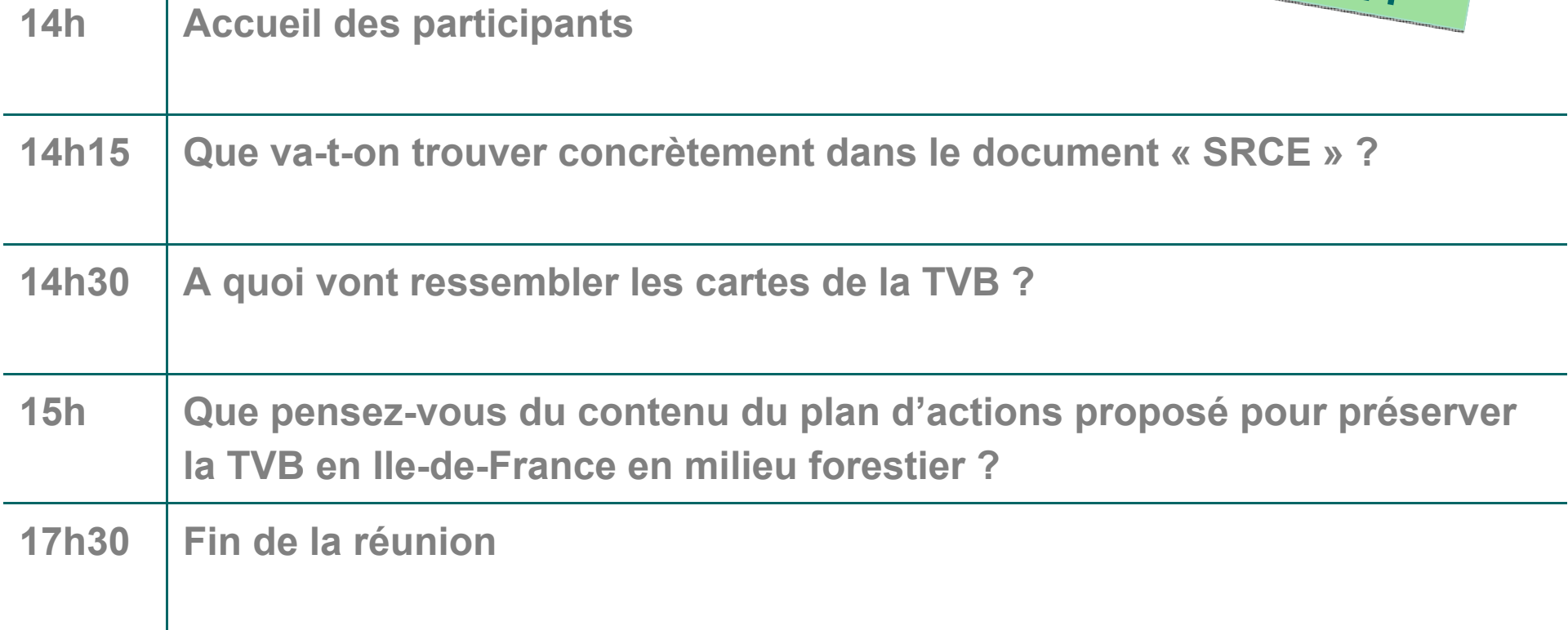

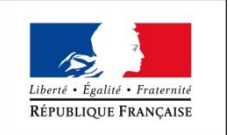

 $\mathbf{I}$ 

PRÉFET DE LA RÉGION D'ILE-DE-FRANCE **Le programme est accessible dans le dossier remis à l'entrée**

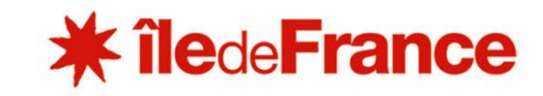

## *Des questions sur l'atelier ?*

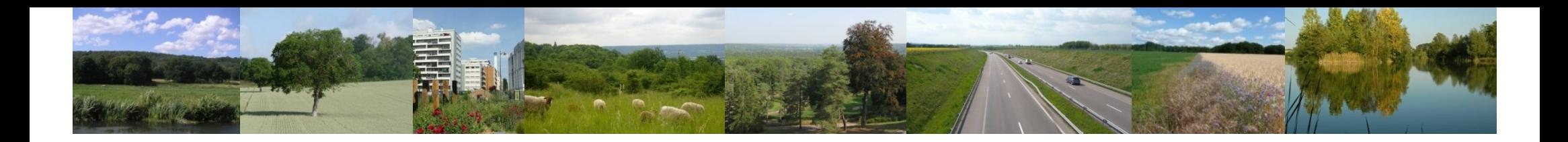

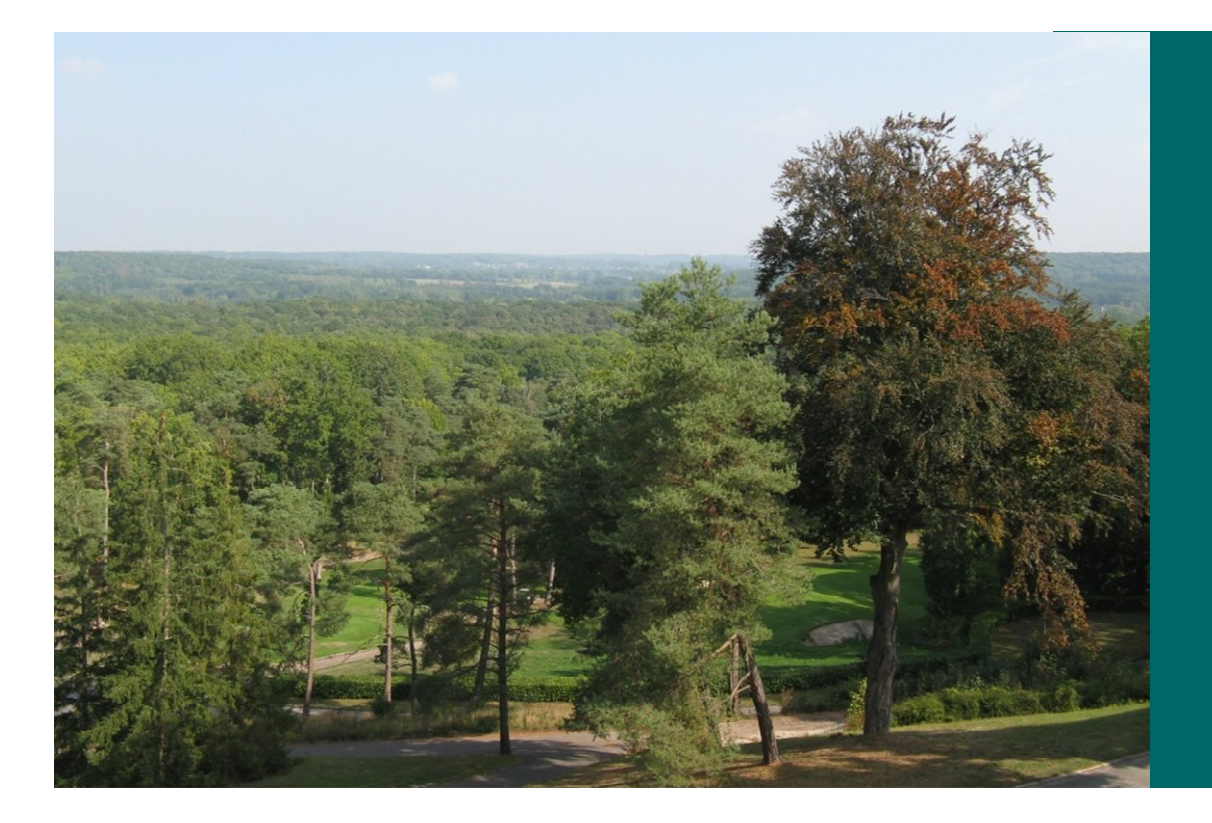

## **Que va-t-on trouver concrètement dans le document « SRCE » ?**

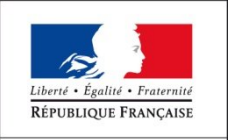

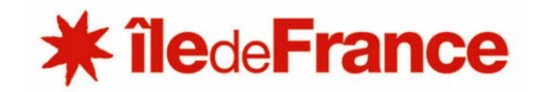

### *Le contenu du SRCE*

**Cadrage sur le SRCE** (objectifs, articulation avec les autres politiques, démarche d'élaboration…)

**Cadrage sur la biodiversité** (intérêts, principales menaces, spécificités franciliennes…)

**Les composantes de la TVB en Ile-de-France** : sources et méthode d'élaboration, description et carte de chaque sous-trame, des réservoirs, des points de fragilité et des objectifs, points sur les unités éco-paysagères

**Diagnostic et enjeux franciliens**

**Plan d'actions**

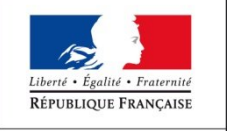

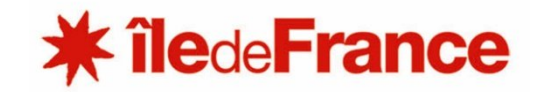

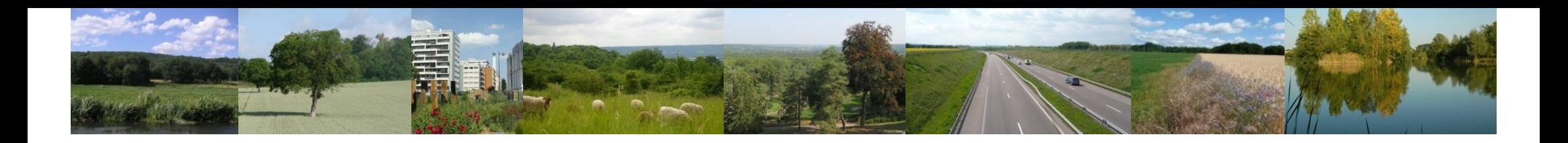

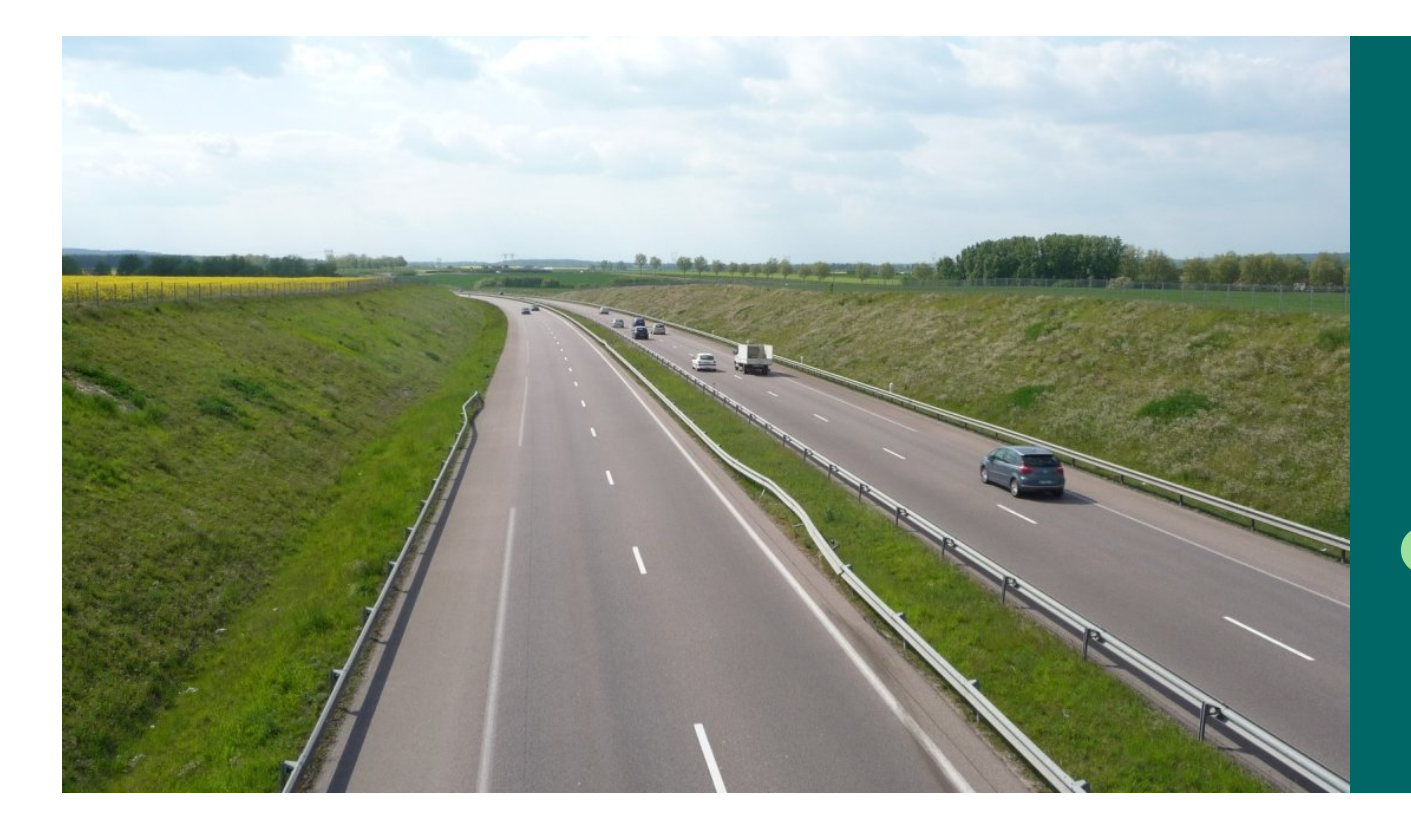

# **A quoi vont ressembler les cartes de la TVB ?**

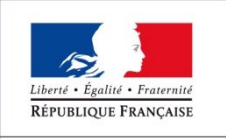

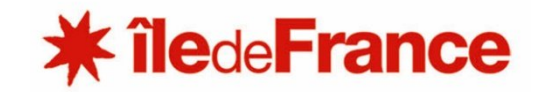

### *Les composantes de la TVB francilienne Quelle représentation cartographique ?*

**Un atlas cartographique comportant a minima :**

**L'existant L'existant**

**Des zooms D e <sup>s</sup> zooms**

**Ce qu'il Ce qu'il**

**faut faire <sup>e</sup> faut faire <sup>e</sup>**

**faveu<sup>r</sup> de faveu<sup>r</sup> de**

**la TVB la TVB**

**t h ématiques thématiques**

*t D ra e v s a e x tr aits de documents de il p r ésentés aujourd'hui*

Une carte des **réservoirs** de biodiversité

Une carte de chaque **sous-trame** : herbacée, forestière, grandes cultures, bleue

Une carte de synthèse des **composantes** (cumul des 4 sous-trames, des réservoirs et des obstacles)

Une carte des **objectifs** de préservation et de restauration Une carte des **secteurs prioritaires d'intervention**

**Ex.** une carte de la zone urbaine dense (PPC)

*Les composantes de la TVB francilienne Quelle représentation cartographique ?*

**Echelle des cartes du SRCE : 1/100 000ème**

Elles ont vocation à :

*être utilisées à l'échelle régionale* (document type SDRIF)

*être déclinées à l'échelle locale* **par les collectivités et l'ensemble des porteurs de projet**, en utilisant les données et en respectant les principes méthodologiques exposés dans le SRCE (par exemple dans le cadre de l'élaboration ou de la révision d'un document d'urbanisme ou à l'occasion d'un aménagement)

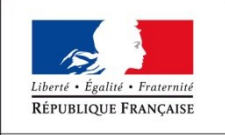

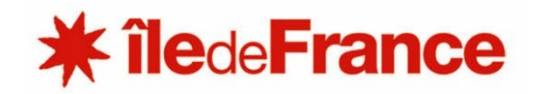

### *Pour se faire une idée plus précise, un extrait…* **L'existant**

CARTE DES COMPOSANTES DE LA TRAME VERTE ET BLEUE DE LA RÉGION ILE-DE-FRANCE **SECTEUR 1 : CERGY-PONTOISE** 

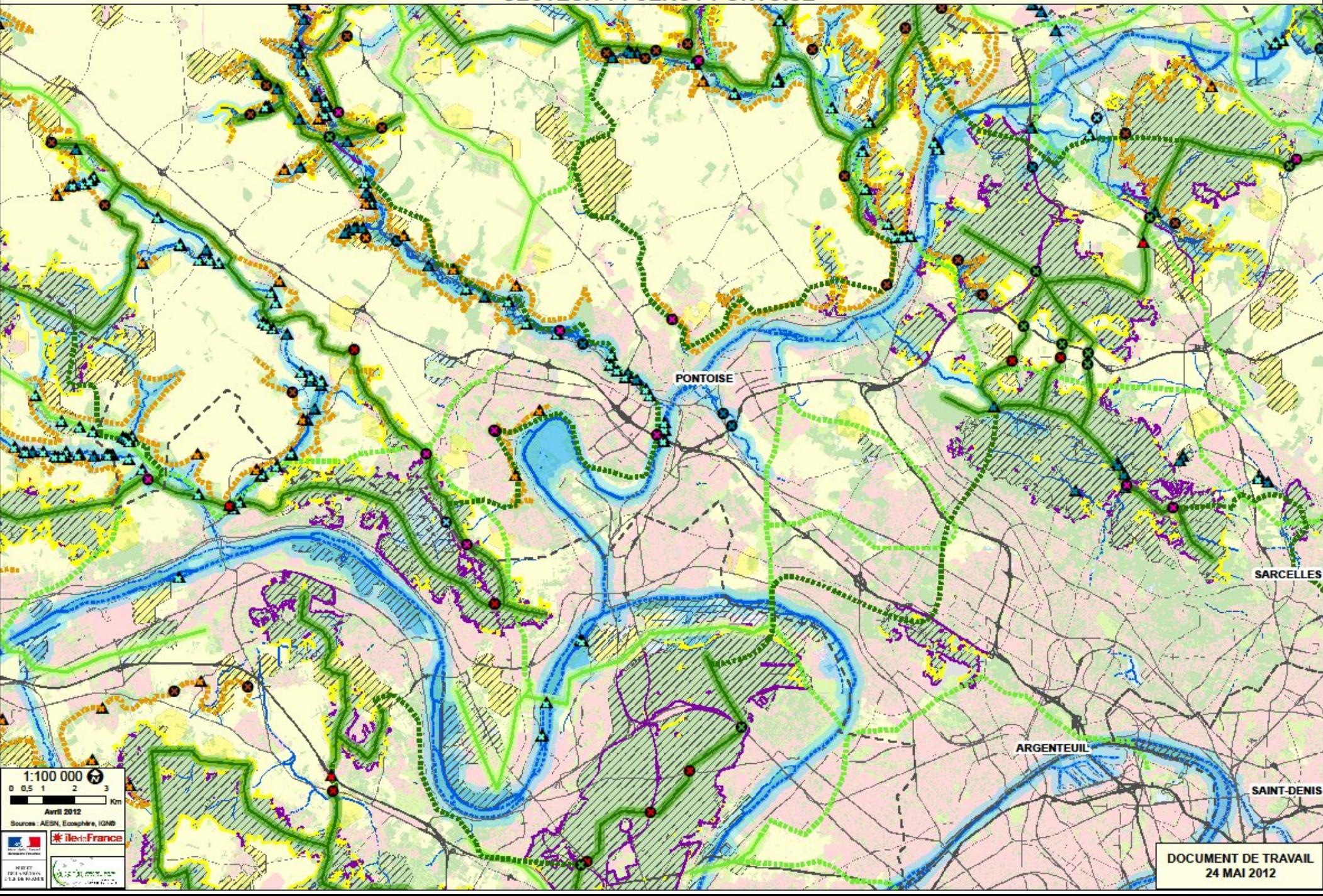

### *Pour se faire une idée plus précise, un extrait…* **L'existant**

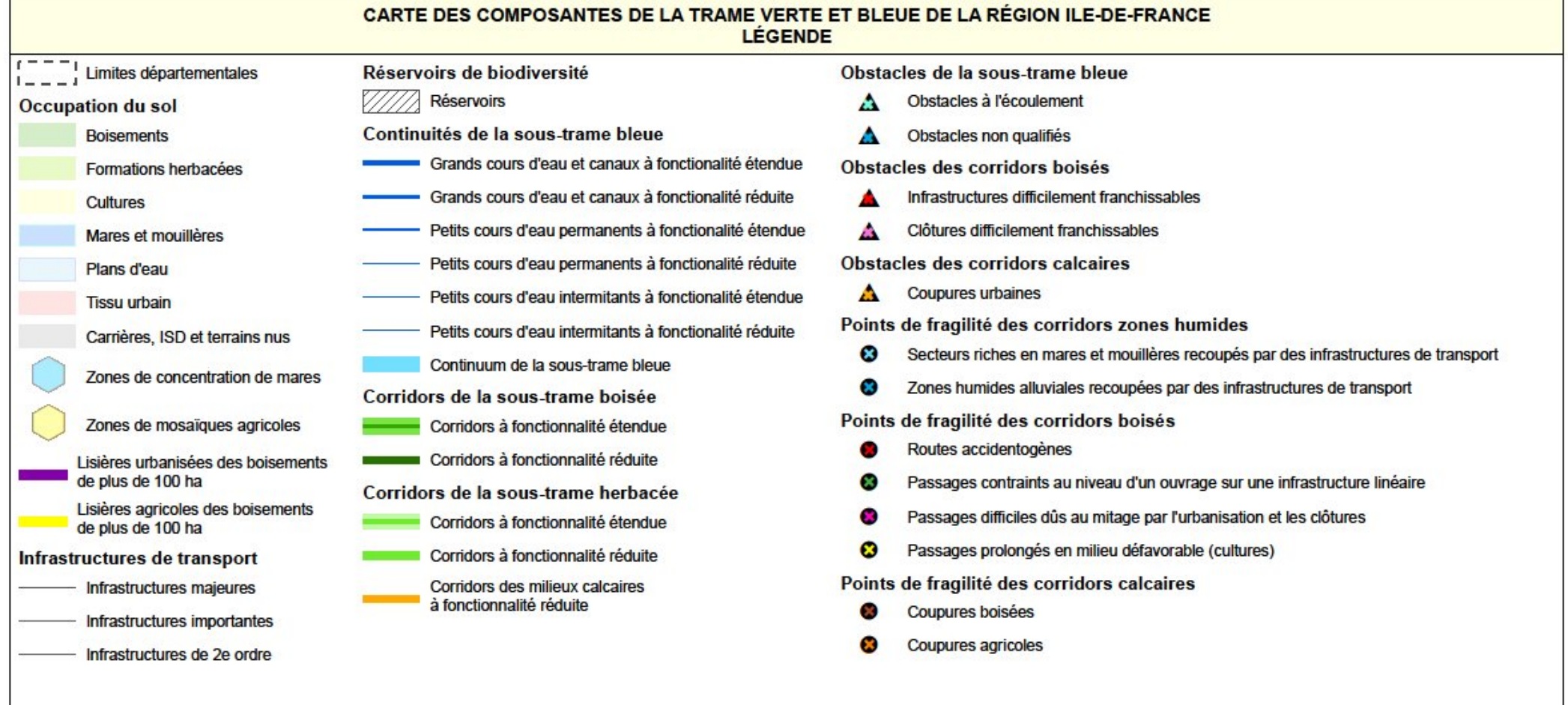

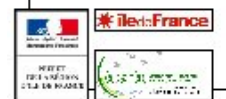

### *Pour se faire une idée plus précise, un extrait…* **Ce qu'il faut faire**

CARTE DES OBJECTIFS DE PRÉSERVATION ET DE RESTAURATION DE LA TRAME VERTE ET BLEUE DE LA RÉGION ILE-DE-FRANCE **SECTEUR 1 : CERGY-PONTOISE** 

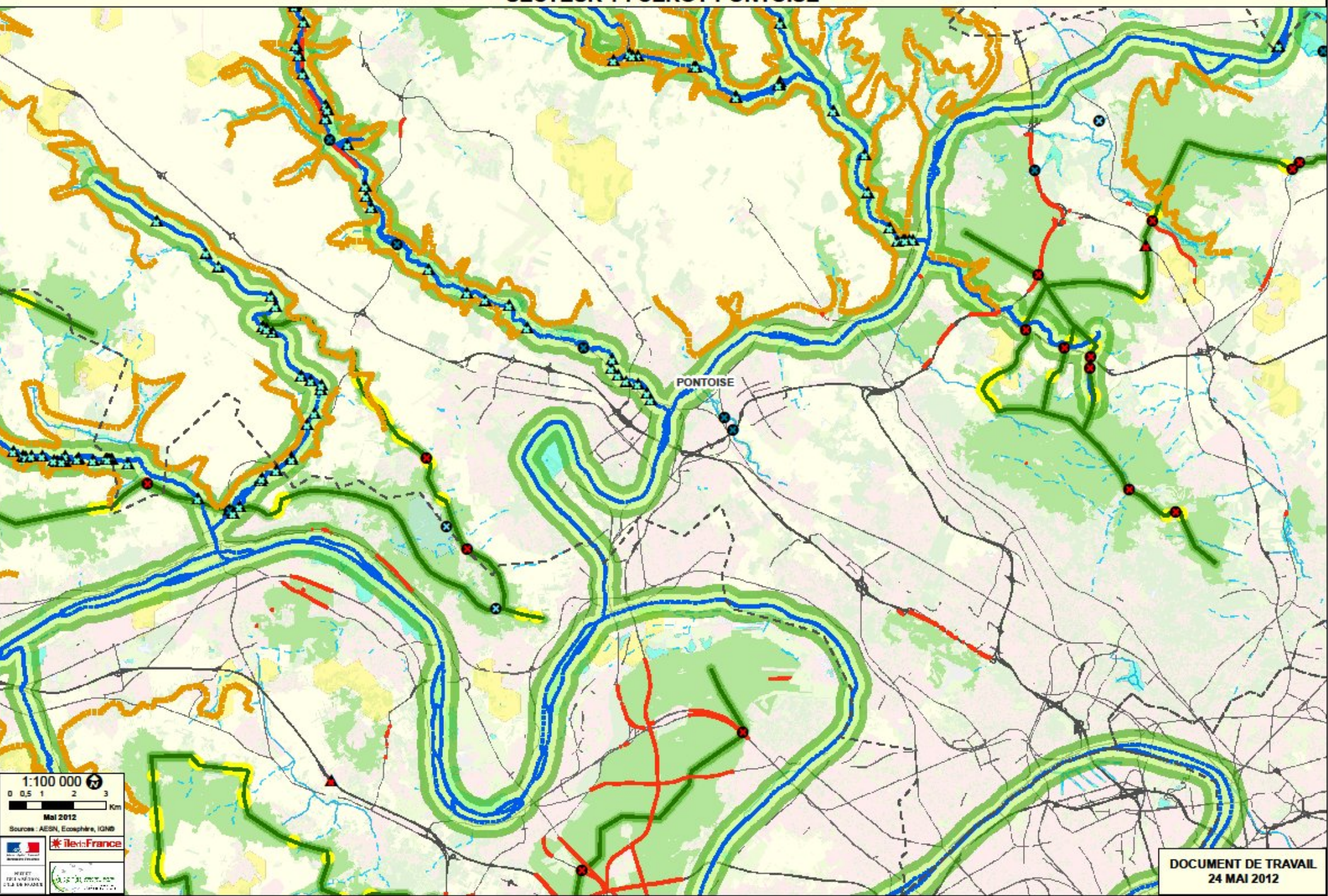

#### *Pour se faire une idée plus précise, un extrait…* **Ce qu'il faut faire**

Corridors des milieux calcaires

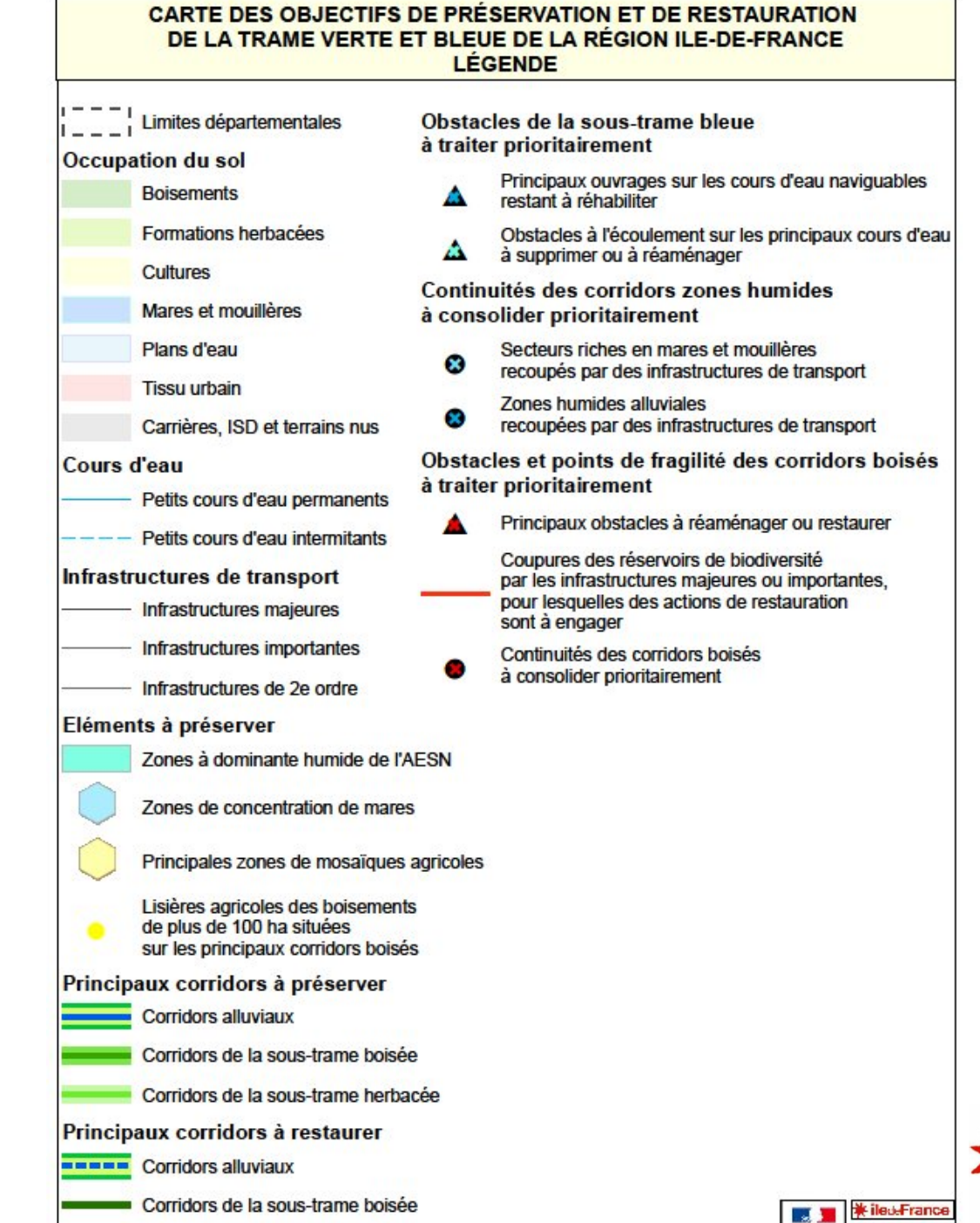

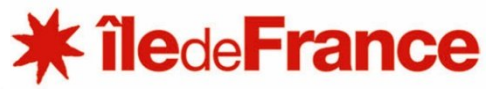

**Contenting** 

PRINT<br>NGC/NGC/<br>NGC/NGC/NGC

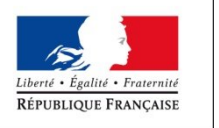

### *Des remarques sur les partis-pris retenus en matière de représentation ?*

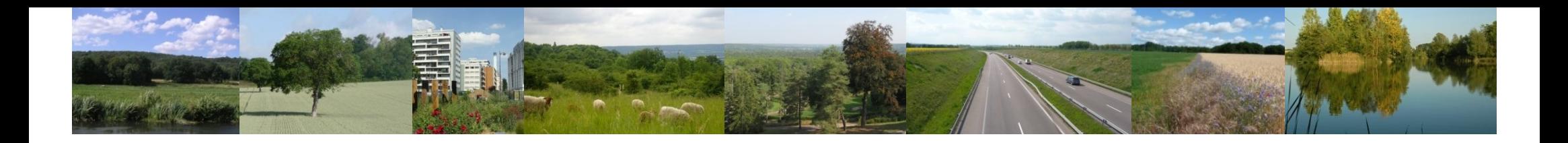

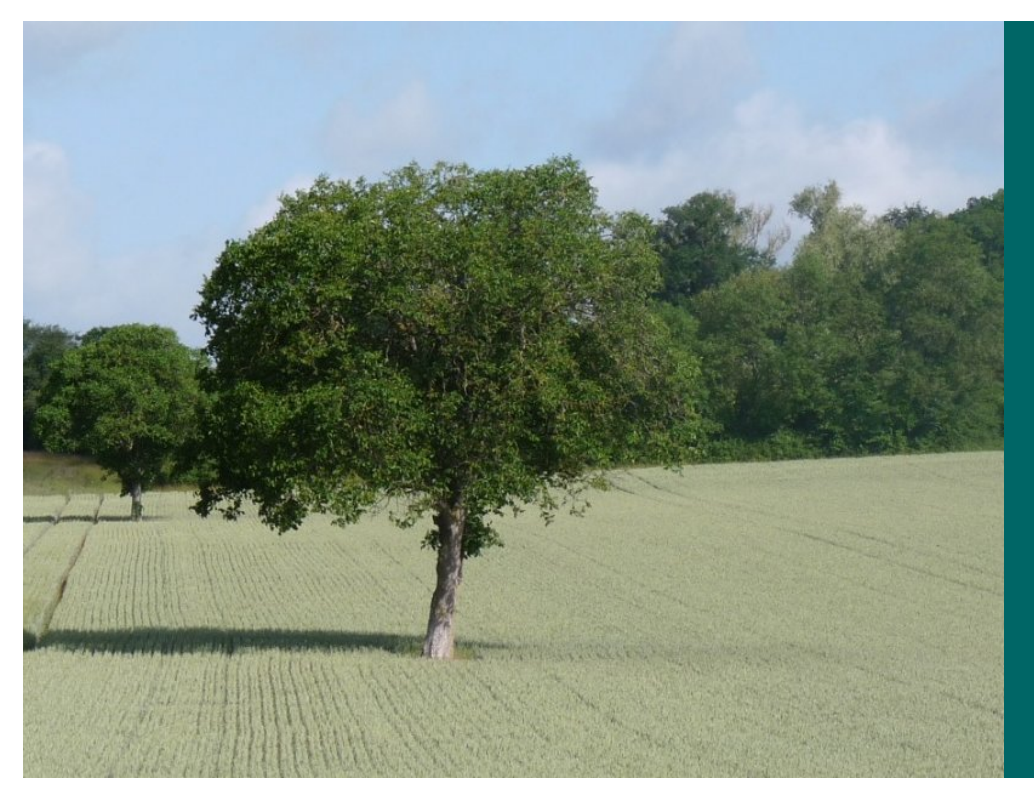

## **Que pensez-vous du contenu du plan d'actions proposé ?**

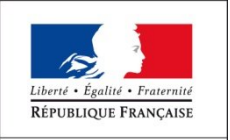

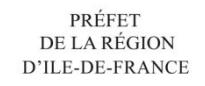

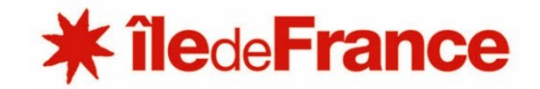

## *Organisation générale du plan d'actions*

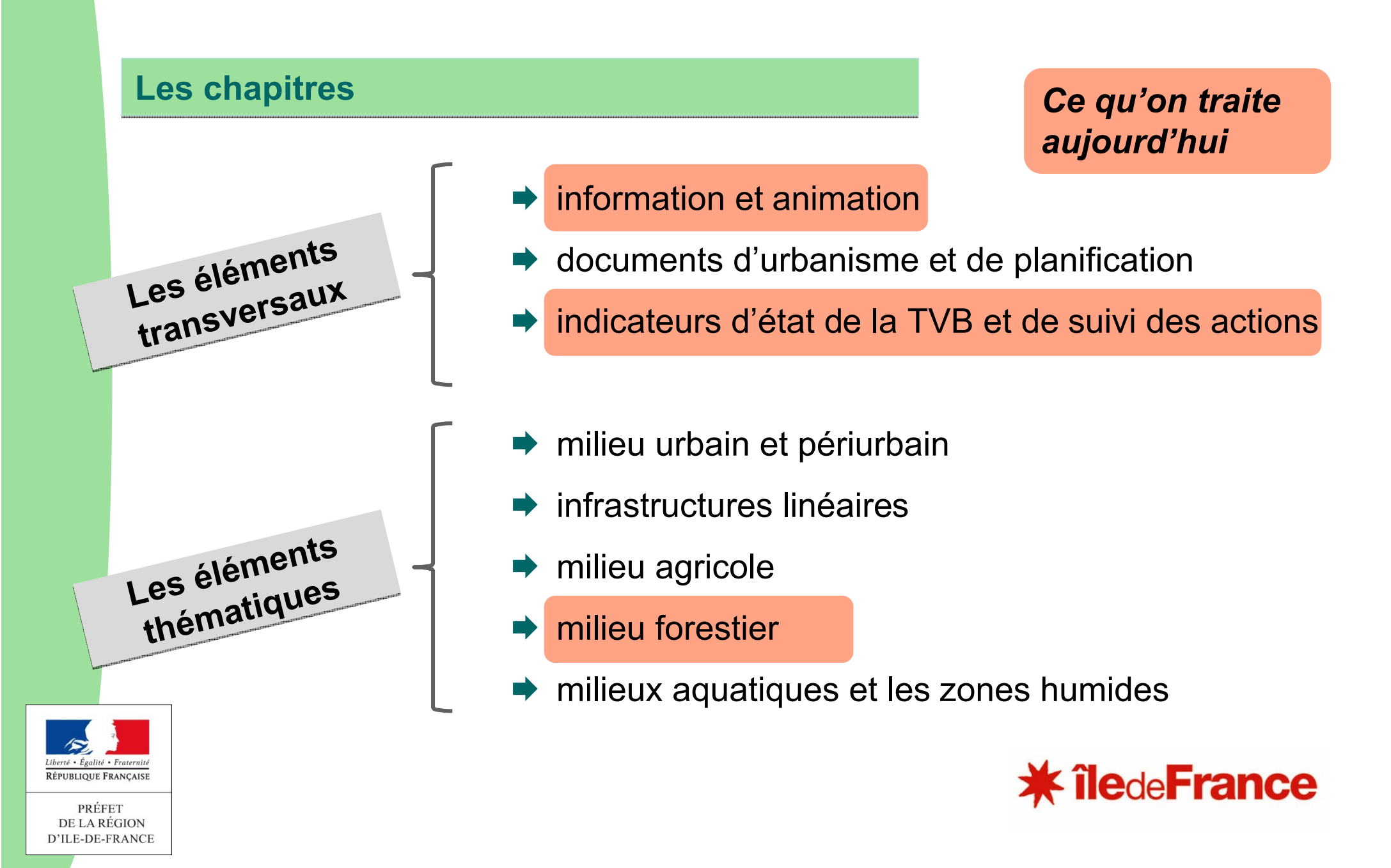

### *Organisation générale du plan d'actions*

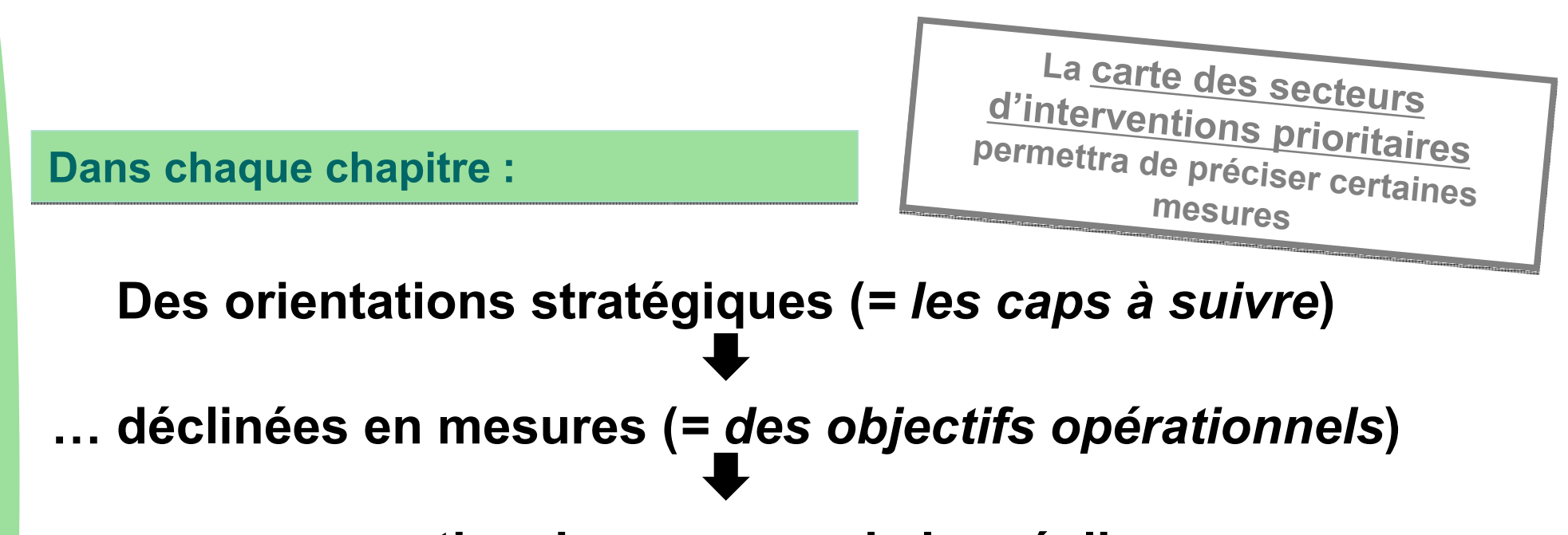

### **… assorties des moyens de les réaliser :**

#### **Des documents de référence :**

*les guides / centres de ressources / plateformes d'échanges existants et de qualité, qui constituent des repères fiables auxquels les acteurs franciliens peuvent se reporter*

#### **Des acteurs et structures ressources :**

*les principaux acteurs et structures mobilisables, dont les compétences sont reconnues de façon partagée*

**De nouveaux outils créés spécifiquement pour le SRCE francilien :** *les nouveaux outils créés pour compléter l'outillage existant en Ile-de-France*

## *Organisation générale du plan d'actions*

#### **De nouveaux outils créés spécifiquement pour le SRCE francilien :**

*les nouveaux outils créés pour compléter l'outillage existant en Ile-de-France*

**Une formalisation sous la forme :**

**d'une fiche outil** 

**de l'outil en tant que tel** (ex. cahier des charges, inventaires, etc.)

**Intitulé de l'orientation stratégique concernée**

Intitulé de(s) mesure(s) pour lesquelles l'outil constitue un moyen de mise en œuvre

#### **Intitulé de l'outil**

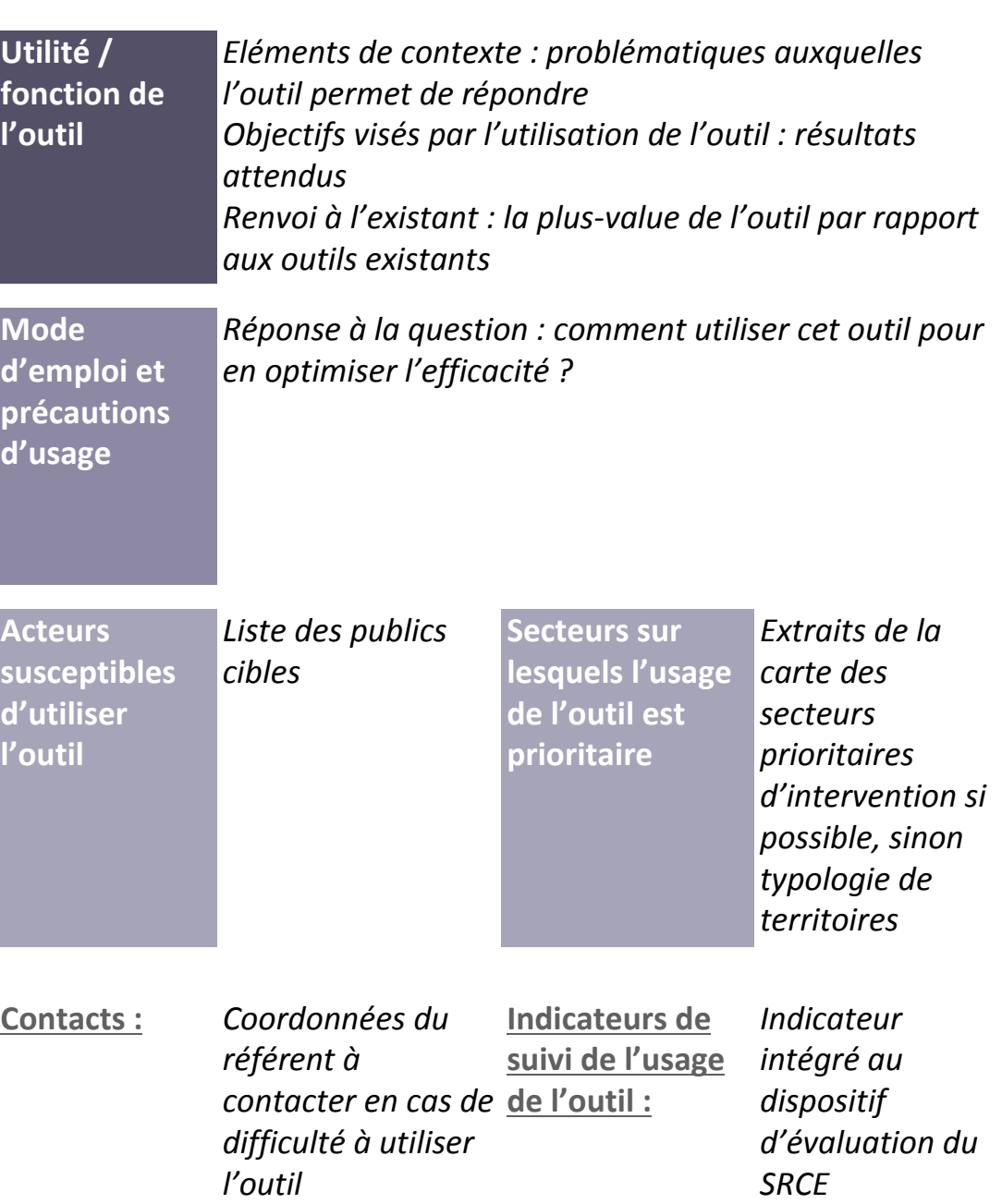

*Des remarques sur l'organisation générale du plan d'actions ?*

© J.-L. Hercent

### *Le contenu du plan d'actions Mode d'emploi des débats*

### **1. Présentation des propositions**

- **2. Recueil des critiques :** déficit de pertinence, d'actualisation, retours d'expérience négatifs…
- **3. Recueil des compléments :** sources, acteurs ou pistes d'actions supplémentaires

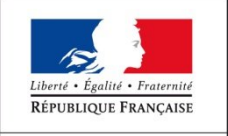

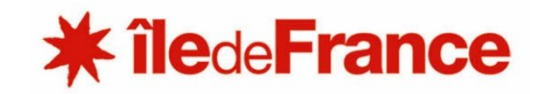

# Information et animation

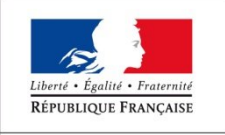

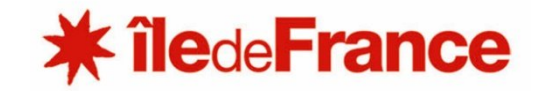

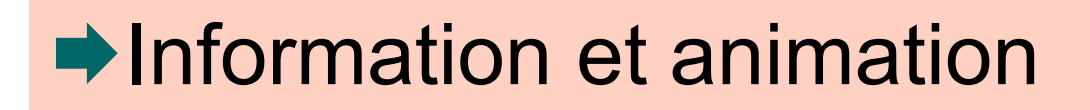

**Mesure 1. Organiser des sessions de formation** sur des thèmes précis à destination de certains publics (collectivités locales, aménageurs, agriculteurs, forestiers, commissaires enquêteurs, bureaux d'études…)

**Mesure 2. Organiser une exposition itinérante et élaborer des outils pédagogiques**  (plaquettes) pour les communes et le grand public en privilégiant les exemples concrets ; la prise en compte des services écologiques de la nature, la biodiversité ordinaire…

**Mesure 3.** Monter un partenariat avec la Caisse des dépôts et consignation pour **une étude sur les financements des actions en faveur de la TVB**

**Mesure 4. Lancer des appels à projets et financer des actions** en faveur des enjeux prioritaires de la TVB francilienne

**Mesure 5. Elaborer des « chartes régionales de la TVB » ou tout autre document contractuel** avec des collectivités locales, les entreprises et services en charge des grands réseaux d'infrastructures avec un engagement de mise en œuvre d'une politique générale et de séries d'actions précises en faveur de la TVB

**Mesure 8. Engager des programmes d'inventaires sur les espèces du SRCE** pour lesquelles des lacunes de connaissance ont été notées, en particulier des chauves-souris (Murin d'Alcathoé, Petit Rhinolophe…) et divers groupes d'insectes (coléoptères…)

### **►Information et animation**

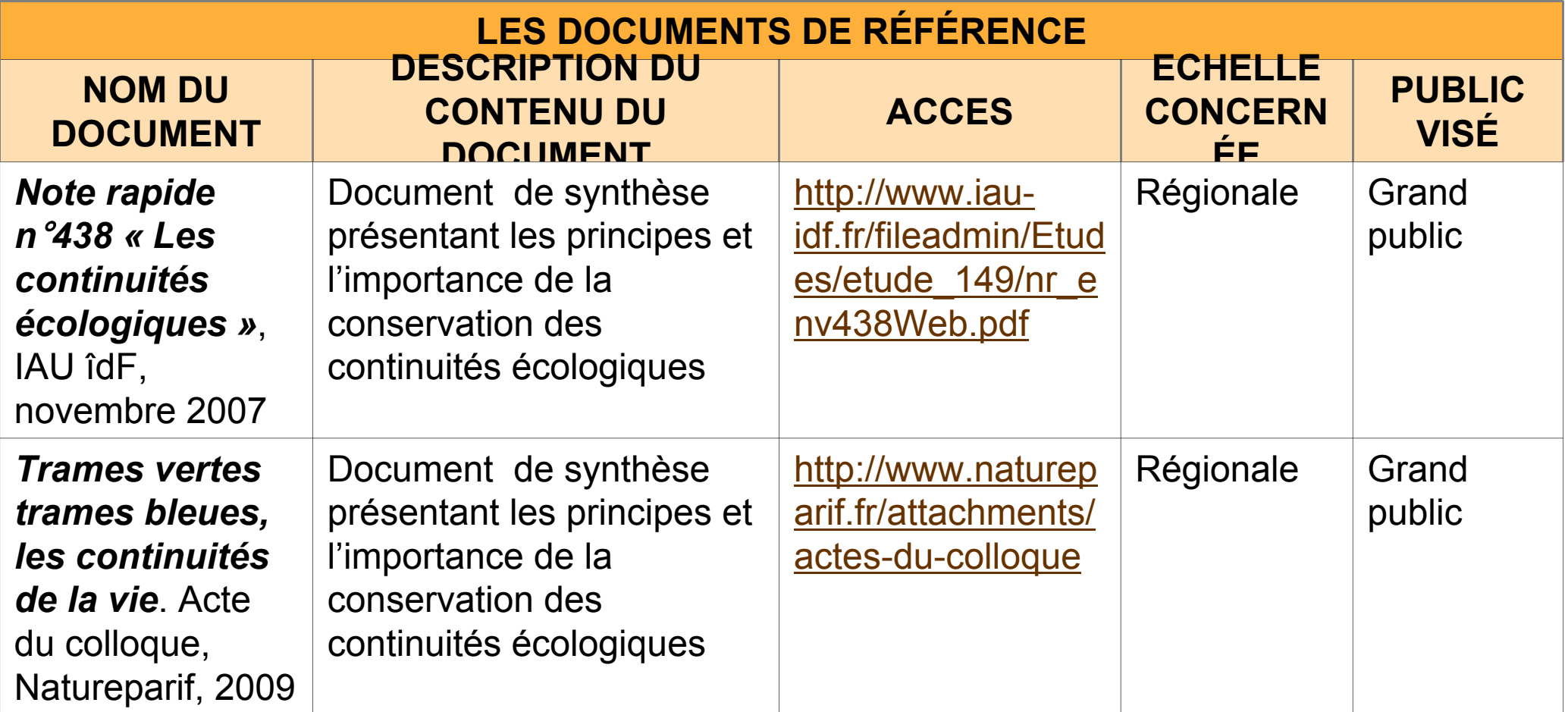

### **→ Information et animation**

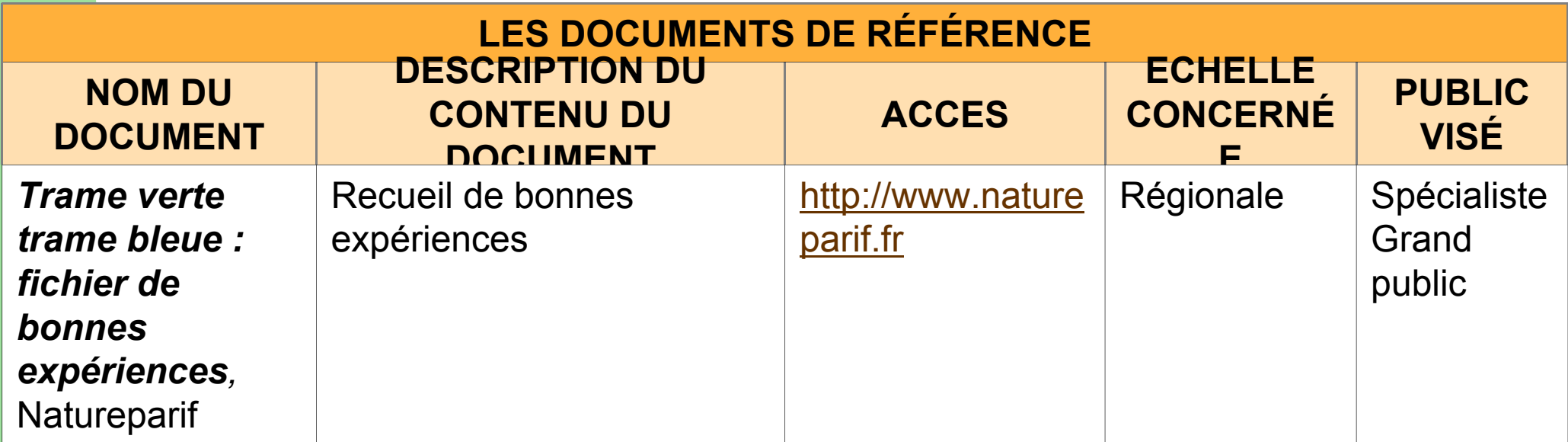

## **→ Information et animation**

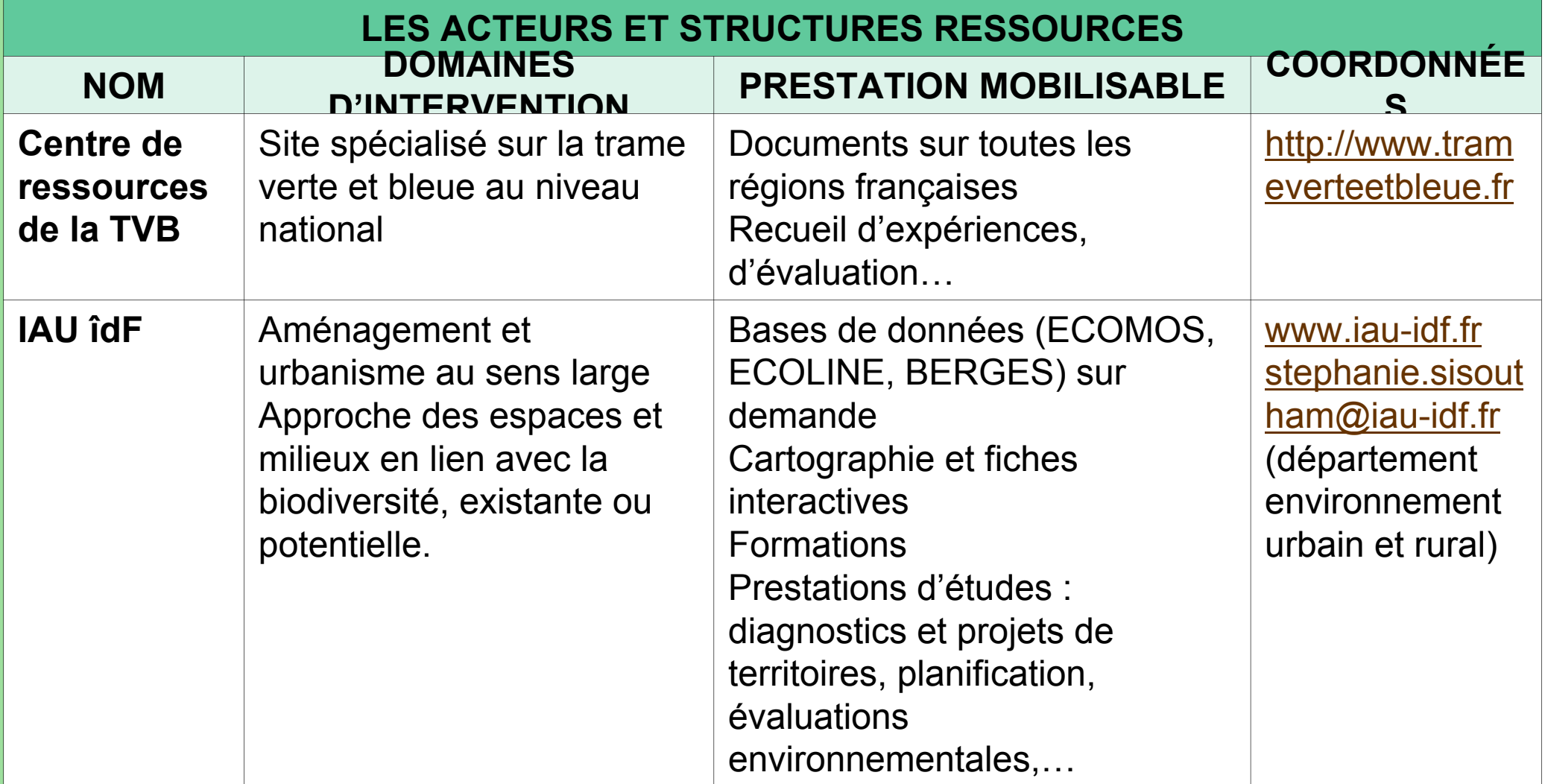

## **►Information et animation**

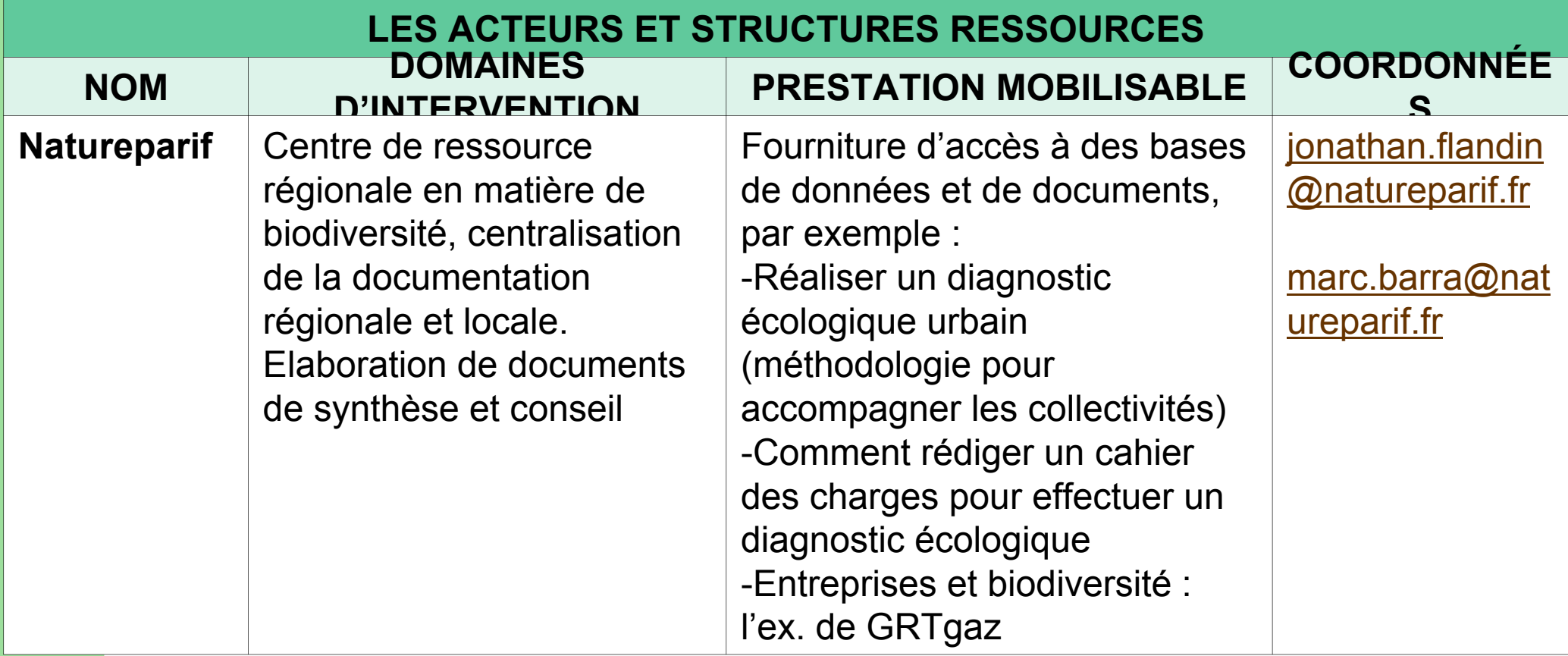

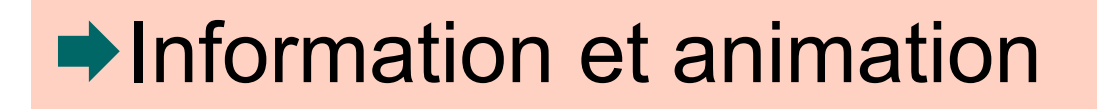

#### **NOUVEAUX OUTILS**

**Outil 1.** Mise à disposition des **données de « connaissance régionale » du SRCE** Ile-de-France.

**Outil 2. Promotion des outils financiers** mobilisables pour la préservation et la restauration des continuités écologiques (guide)

**Outil 3. Promotion des retours d'expériences** et bonnes pratiques

**Outil 8. Mise à disposition de la liste des espèces TVB** et mode d'emploi

**POUR MÉMOIRE, LES INFORMATIONS À RASSEMBLER POUR CHAQUE OUTIL… Utilité / fonction de l'outil**

**Mode d'emploi et précautions d'usage**

**Acteurs susceptibles d'utiliser l'outil** 

**Secteurs sur lesquels l'usage de l'outil est prioritaire**

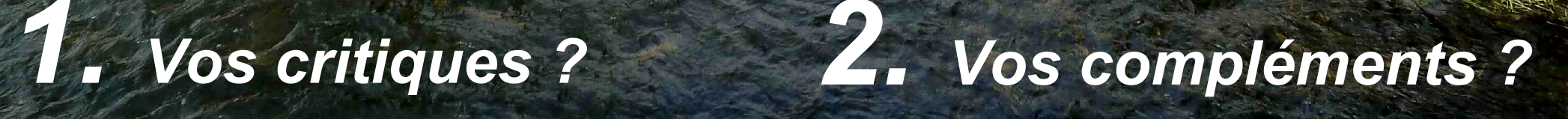

© J. Oeconomo

# Indicateurs d'état de la TVB et de suivi des actions

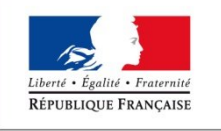

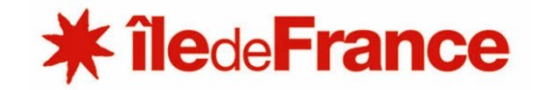

### Indicateurs d'état de la TVB et de suivi des actions

**Mesure. Prendre en compte l'impact de la TVB** 

### Indicateurs d'état de la TVB et de suivi des actions

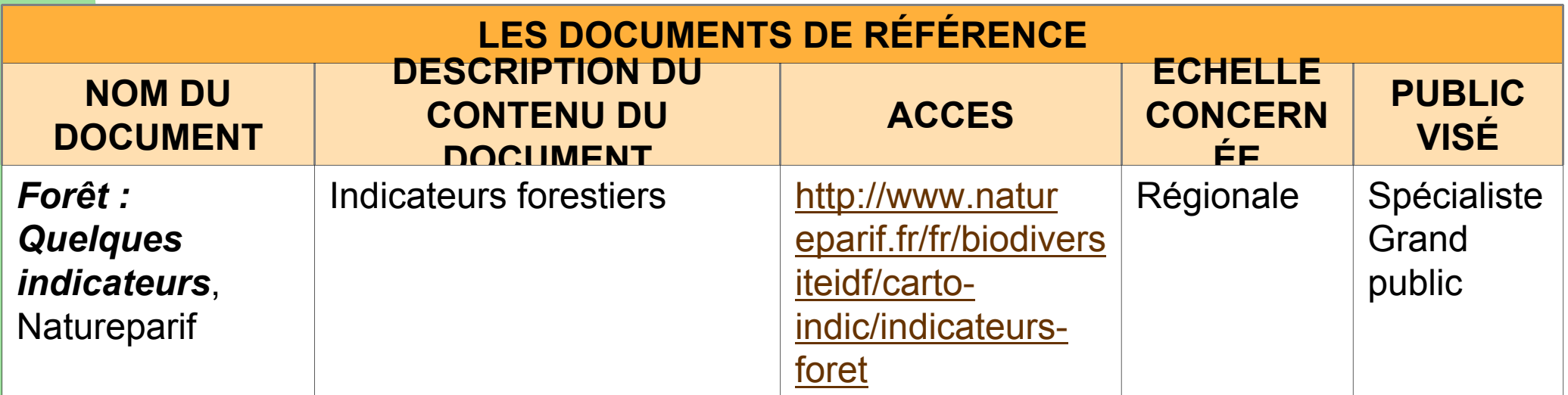

Indicateurs d'état de la TVB et de suivi des actions

**Des acteurs et structures ressources ?**

**De nouveaux outils ?**

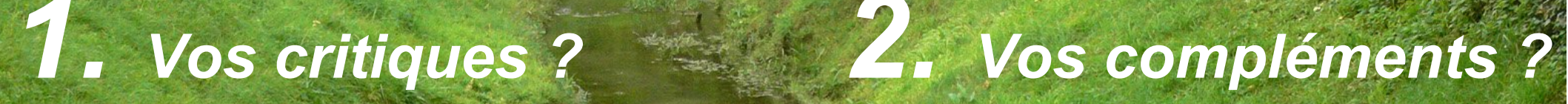

### V. Vignon/O.G.E.

# **Eléments de** méthode transversaux

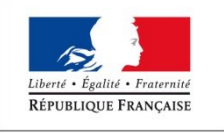

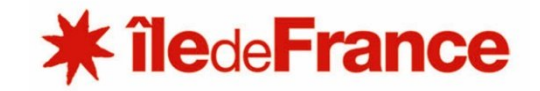

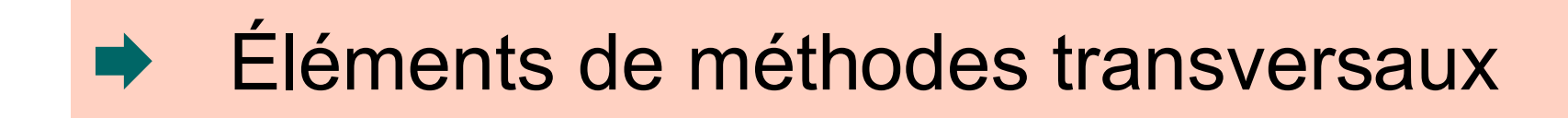

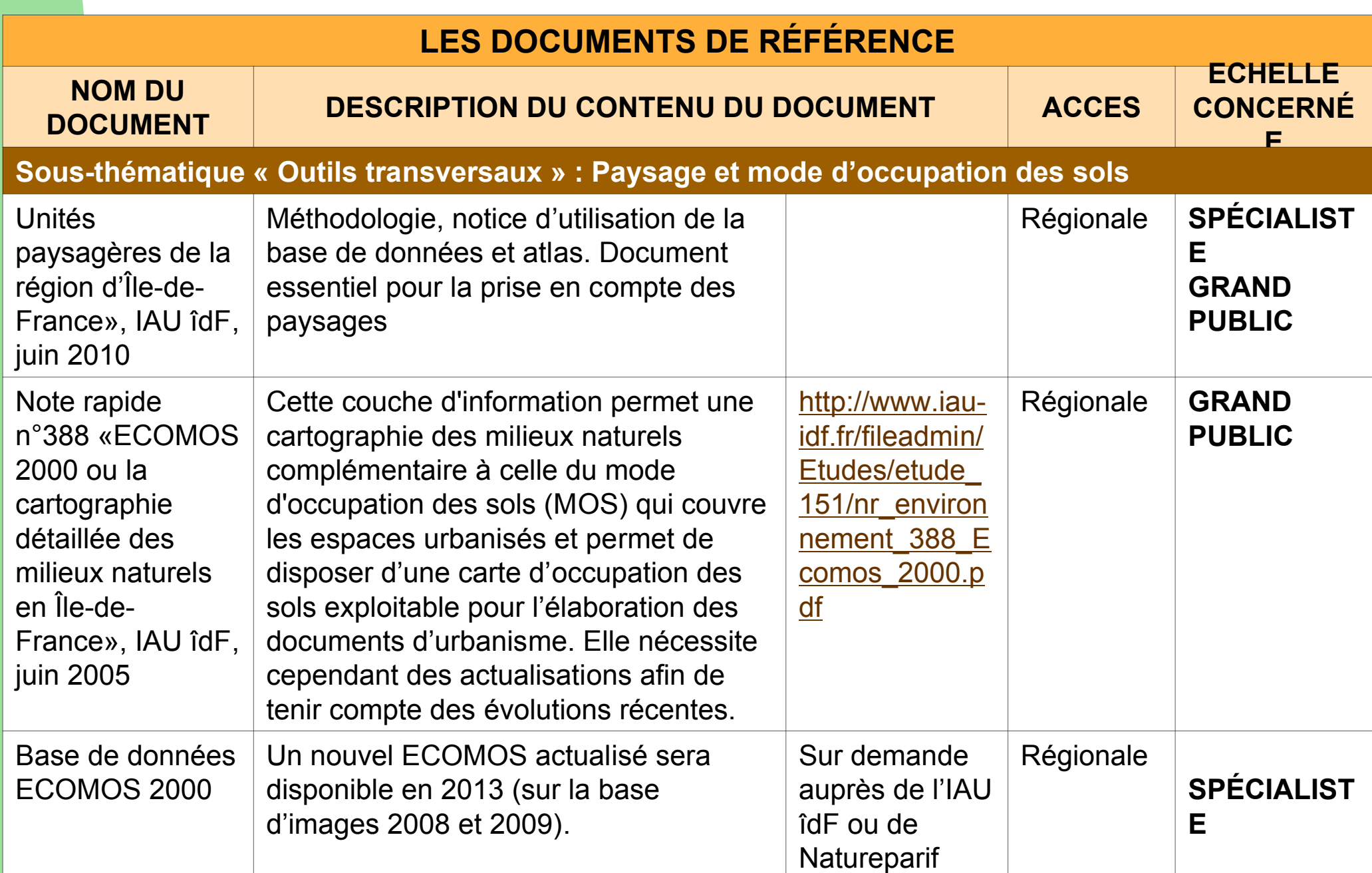

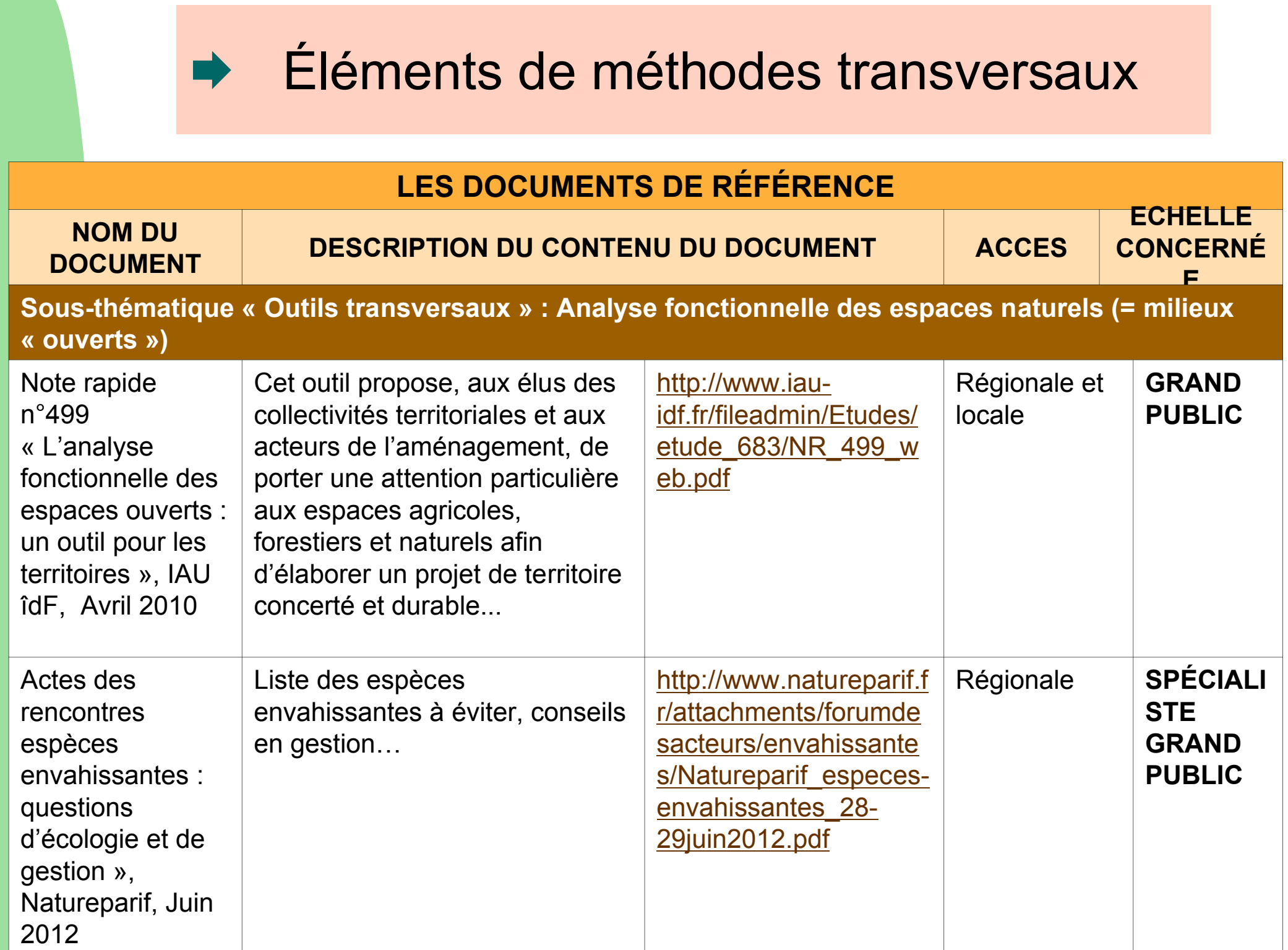

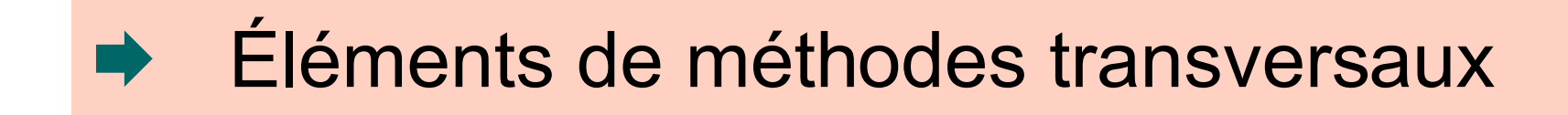

#### **NOUVEAUX OUTILS**

**Outil. Définir les principes de la déclinaison de la démarche « Eviter, réduire et compenser » en faveur de la trame verte et bleue francilienne**

**POUR MÉMOIRE, LES INFORMATIONS À RASSEMBLER POUR CHAQUE OUTIL… Utilité / fonction de l'outil**

**Mode d'emploi et précautions d'usage**

**Acteurs susceptibles d'utiliser l'outil** 

**Secteurs sur lesquels l'usage de l'outil est prioritaire**

# *2. Vos compléments ? 1. Vos critiques ?*

# Milieu forestier

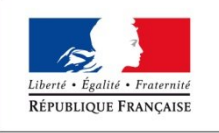

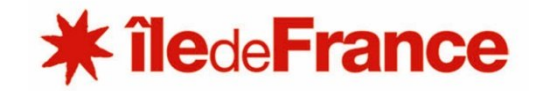

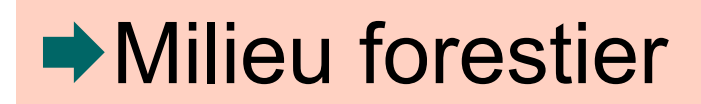

**Mesure. Garantir la multifonctionnalité du milieu forestier, notamment dans les espaces périurbains**

**Mesure. Lutter contre l'enclavement total des massifs ou boisements**

**Mesure. Favoriser le maintien de la diversité des habitats forestiers** (bois morts, îlots de vieillissement et îlots de sénescence, peuplements plurispécifiques et pluristratifiés, lisières, mosaïque de milieux, mares forestières, forêts anciennes…)

#### **Mesure. Expérimenter les « zones de tranquillité en forêt publique »**

•Evaluer l'effet des zones de tranquillité en forêt publique sur la distribution des populations pour réduire la pression sur les forêts privées qui servent de « refuge » aux cerfs.

- $\checkmark$  Localisation proposée : Forêt de Rambouillet entre N 10 et N 12.
- $\checkmark$  Partenaires : CRPF, ONF, PNR HVC, Ficevy, Vincent Vignon, quelques groupements de communes, randonneurs…

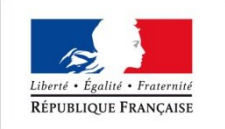

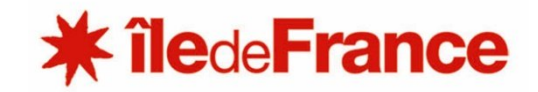

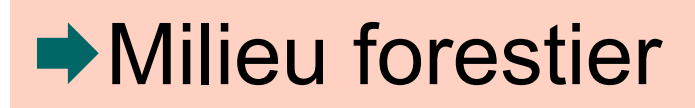

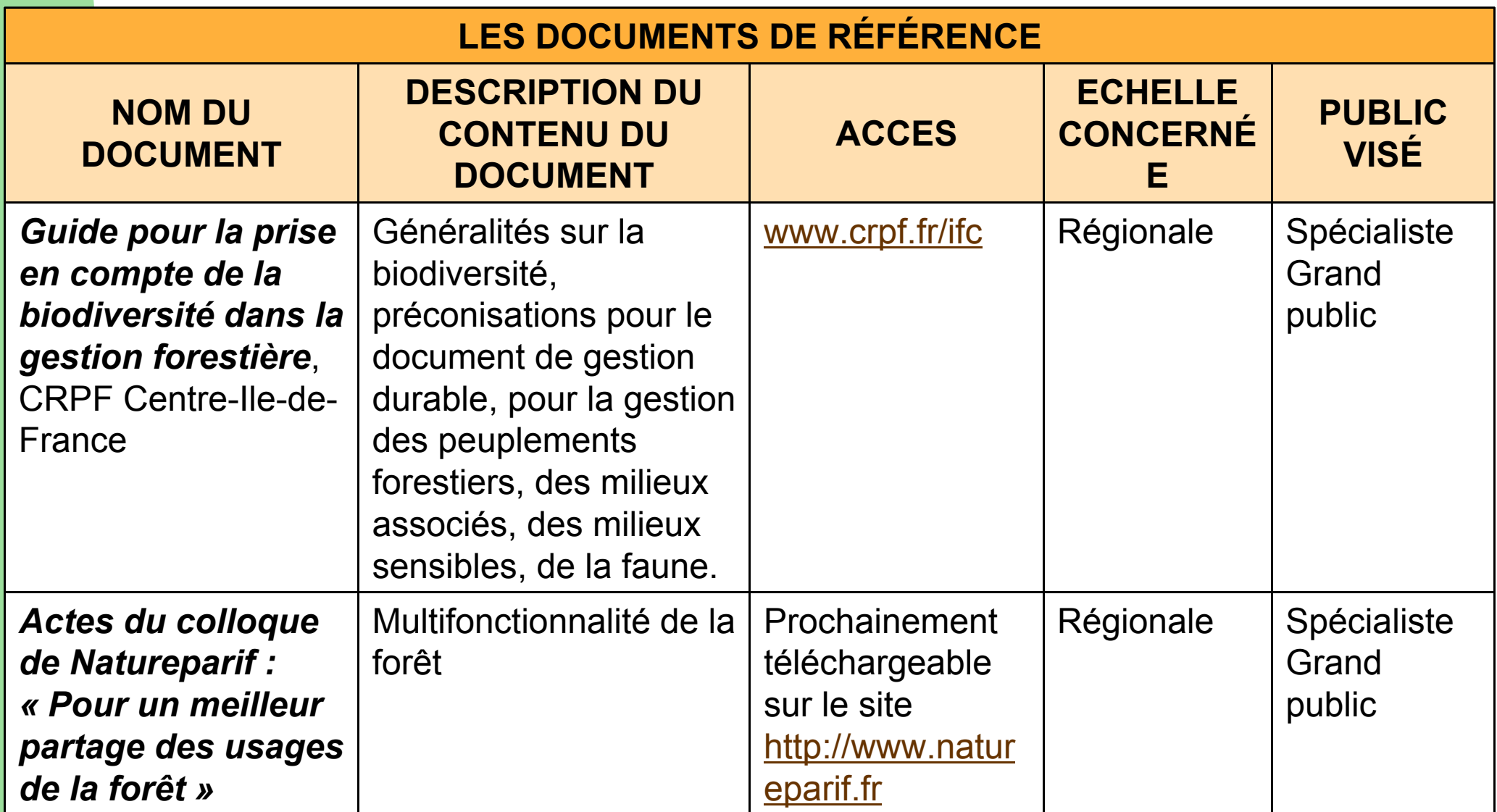

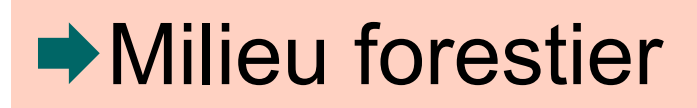

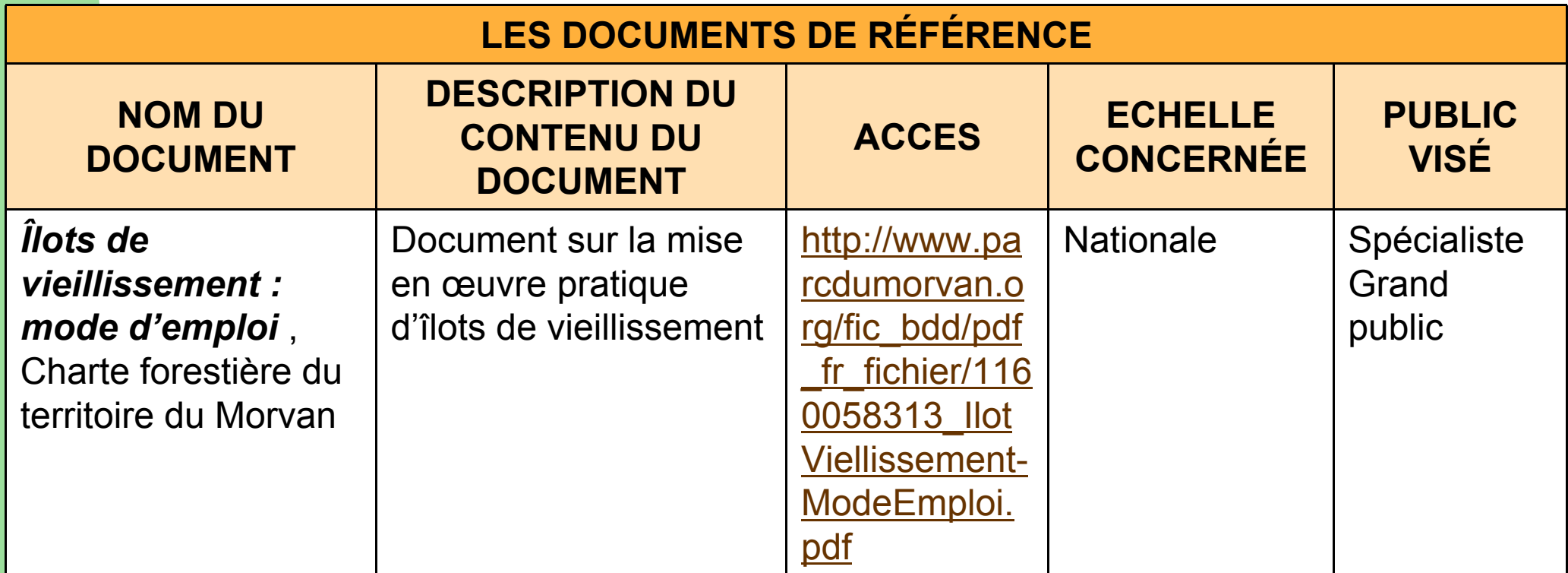

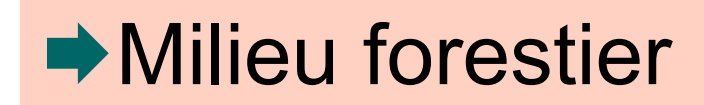

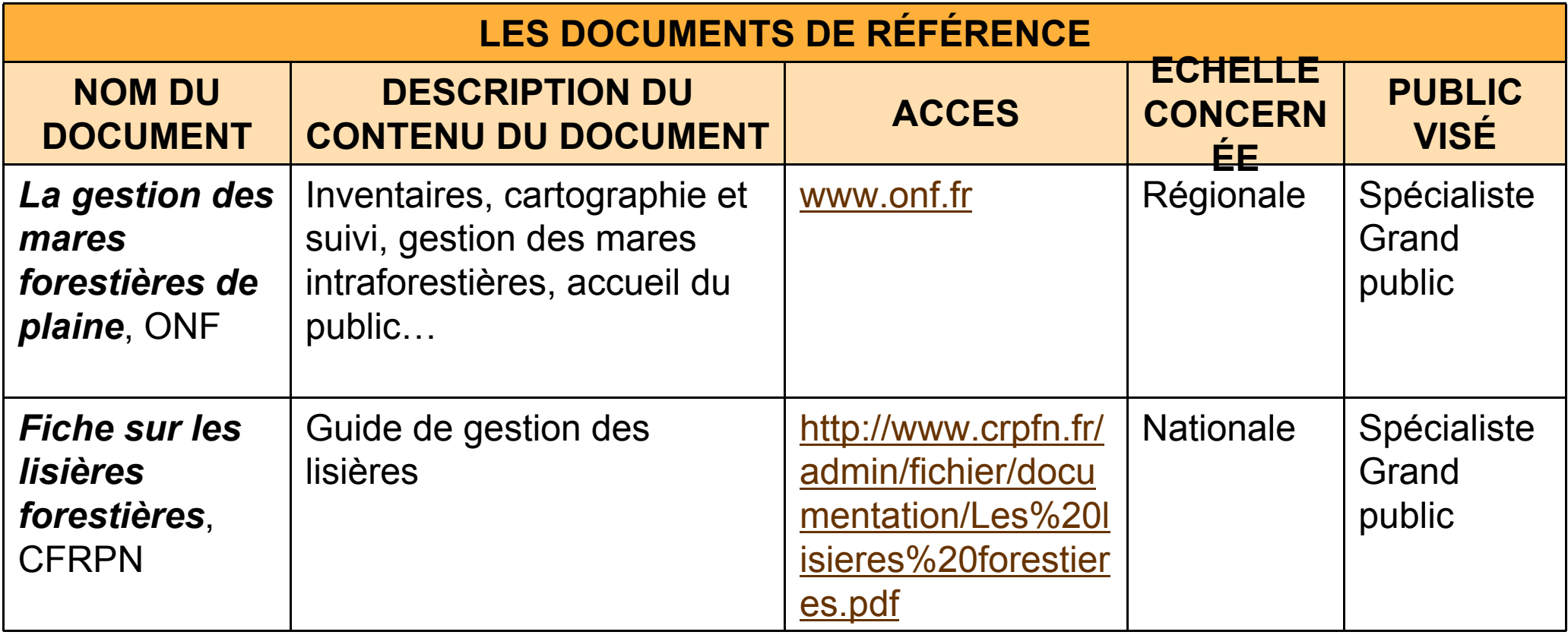

### Milieu forestier

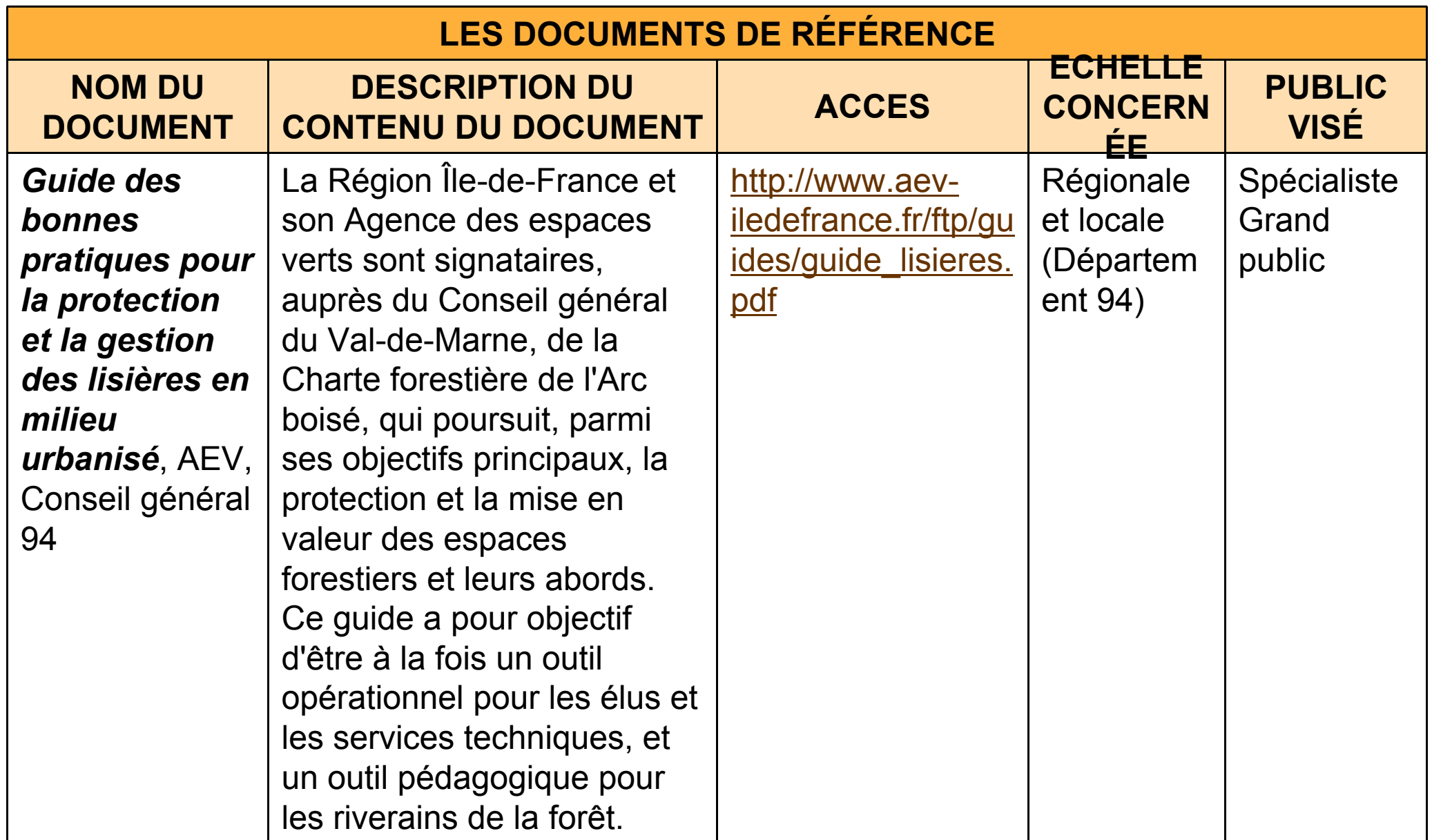

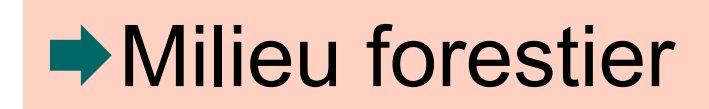

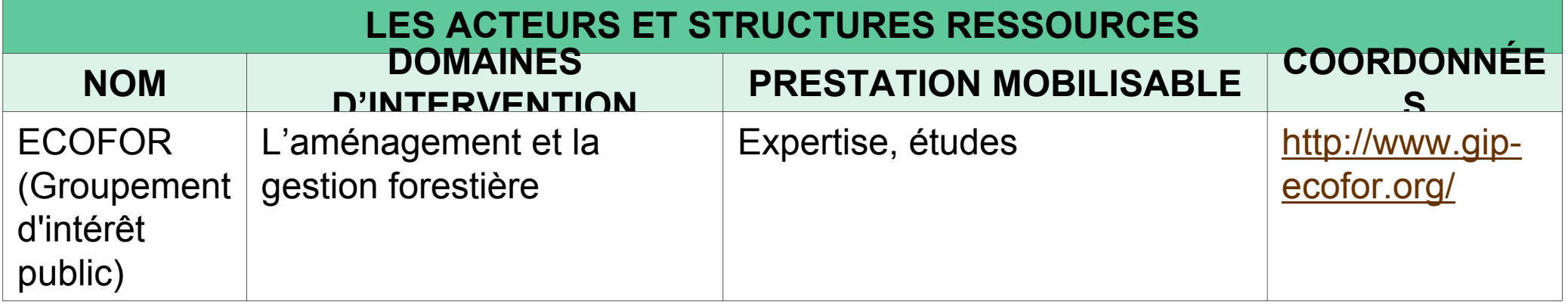

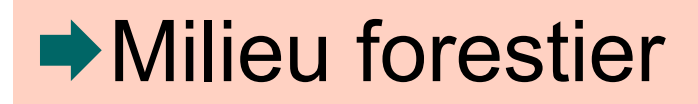

#### **NOUVEAUX OUTILS**

#### **Outil. Diffusion des bonnes pratiques forestières :**

maintien de peuplements plurispécifiques et pluristratifiés ; préservation d'ilots de vieillissement et de sénescence ; utilisation d'espèces indigènes, non envahissantes dans les plantations, en mettant en avant les actions exemplaires déjà menées par l'ONF, le CRPF, sur les sites Natura 2000…

#### **Outil. Elaborer :**

•**un guide de la bonne gestion des habitats forestiers connexes** (mares, réseaux de fossés, landes, pelouses, îlots de sénescences…)

•**un guide sur les possibilités d'utilisation du SRCE par les exploitants forestiers**

**POUR MÉMOIRE, LES INFORMATIONS À RASSEMBLER POUR CHAQUE OUTIL… Utilité / fonction de l'outil**

**Mode d'emploi et précautions d'usage**

**Acteurs susceptibles d'utiliser l'outil** 

**Secteurs sur lesquels l'usage de l'outil est prioritaire**

# *1. Vos critiques ? 2. Vos compléments ?*

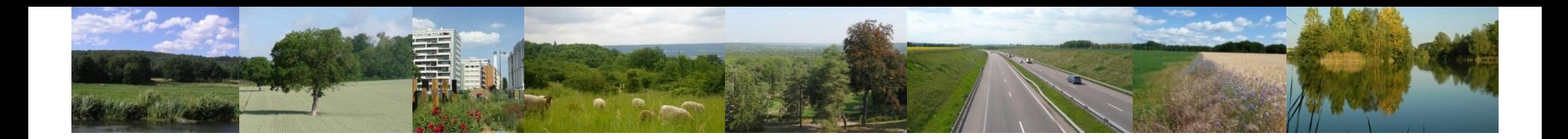

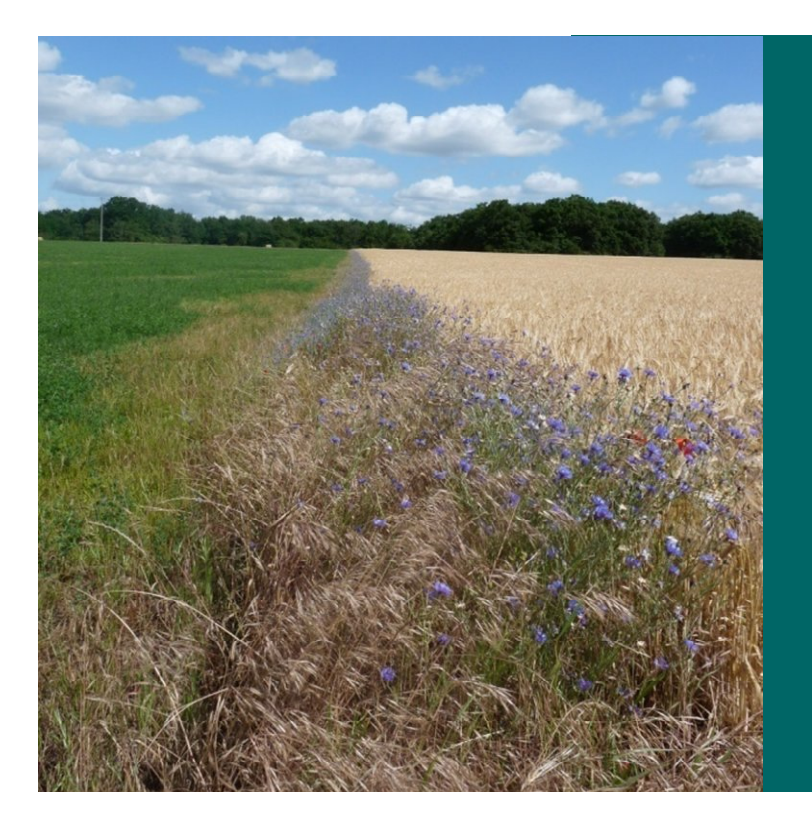

### **Conclusion**

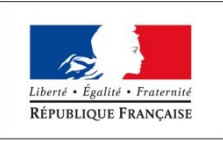

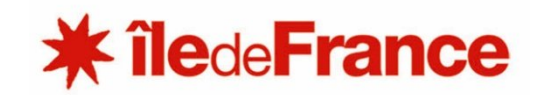

## *La suite des échanges*

L'envoi d'un compte-rendu synthétique de nos échanges et la mise à disposition des documents de l'atelier sur l'extranet du SRCE d'Ile-de-France :  $\frac{1}{1}$ http://extranet.srce-idf.fr  $\vert$  Login : accesgeneral  $\overline{\phantom{a}}$  Mot de passe : srceid L'envoi d'un compte-rendu synthétique de nos échanges et la mise à disposition des documents de l'atelier sur l'extranet du SRCE d'Ile-de-France : http://extranet.srce-idf.fr Login : accesgeneral Mot de passe : srceidf

La possibilité de faire part de vos propositions complémentaires, d'ici 15 jours, aux adresses suivantes **caroline.vendryes@developpement-durable.gouv.fr helene.colas@iledefrance.fr** La possibilité de faire part de vos propositions complémentaires, d'ici 15 jours, aux adresses suivantes : **caroline.vendryes@developpement-durable.gouv.fr helene.colas@iledefrance.fr**

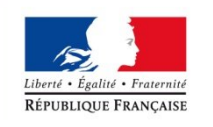

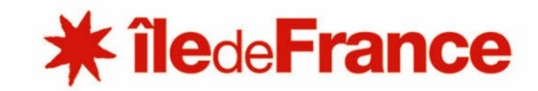

**Pour mieux répondre à vos attentes,** <br> **Pour mieux répondre à vos attentes, le proprie les les partielles merci de remettre à la sortie les merci de remettre à la sortie les questionnaires évaluatifs remis à questionnaires évaluatifs remis à votre arrivée … votre arrivée …**

**Schéma régional de cohérence écologique**

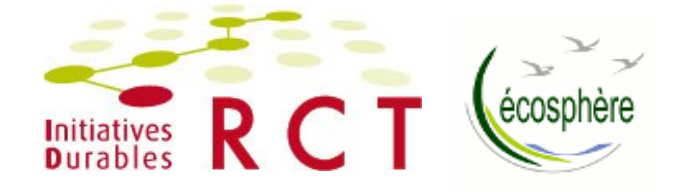

### *Ile-de-France* **Merci pour votre attention**

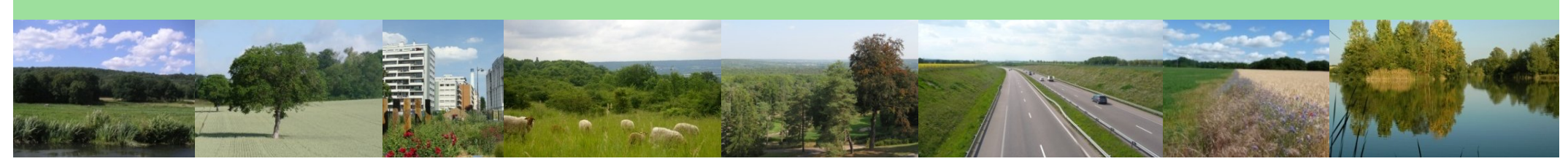

Crédits photo : Florence Monfort, RCT, PNR Vexin français, PNR de la Haute Vallée de Chevreuse, Olivier Marchal (PNR HVC), Conseil régional d'IDF

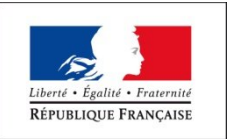

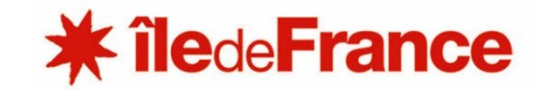